### ŠOLSKI CENTER VELENJE SPLOŠNA IN STROKOVNA GIMNAZIJA

## MLADI RAZISKOVALCI ZA RAZVOJ ŠALEŠKE DOLINE

## RAZISKOVALNA NALOGA:

## **VIRTUALNA BORZA FOREX**

Tematsko področje: ekonomija in turizem

Avtor:

Jani JOVAN, 2. letnik

Mentorja: Mag. Ivan JOVAN Henrik Söke

Velenje, 2008

Raziskovalna naloga je bila opravljena na Splošni in strokovni gimnaziji Velenje - ŠCV.

Mentor: mag. Ivan Jovan Mentor: Henrik Söke

Datum predstavitve: april, 2008

## **KLJU**Č**NA DOKUMENTACIJSKA INFORMACIJA**

D RN

- KG Forex / trgovalne platforme / valutni trg/ valutni par
- AV JOVAN, Jani
- LI 2008
- IN VIRTUALNA BORZA FOREX.
- TD RAZISKOVALNA NALOGA
- OP VI, 40 str., 8 tab., 20 sl., 6 graf., 2 pril., 9 vir.
- IJ sl
- JI sl/en
- AI Forex je virtualna valutna borza, na kateri se trguje z valutnimi pari najpomembnejših svetovnih denarnih valut. Rast in pomembnost tega tržišča je v zadnjih letih izjemna. Način trgovanja je za običajne borze nekonvencionalen, zato ga nekateri primerjajo igrami na srečo. Raziskovalna naloga postavlja za to mnenje hipotezo. Hipoteza je zavrnjena. Forex ni igra na srečo, kjer bi lahko brez znanja, izkušenj in seveda tudi intuicije trajno uspevali. Hipoteza se preverja na anketni raziskavi slovenskih uporabnikov in preizkušanju različni strategij. Forex je praktično tipični produkt informacijsko komunikacijske tehnologije. Dostopen je vsem, kjerkoli in kadarkoli.

## **KEY WORDS DOCUMENTATION**

ND RN

- CX Forex / trading platform / currency market/ currency pair
- AV JOVAN, Jani
- PY 2008
- TI VIRTUAL MARKET FOREX.
- DT RESEARCH WORK
- NO VI, 40 p., 8 tab., 20 imag., 6 gra., 2 enclosures, 9 ref.
- LA sl
- AL sl/en
- AB Forex is a virtual currency stock exchange where one trades with world's most important monetary currencies. Growth and importance of this market has been exceptional in the last years. Manners of trading are unconventional, that is why Forex is often compared to games of chance. Research of tasks demands hypothesis for this opinion. Hypothesis is rejected. Forex is not a game of chance, where one could succeed without any knowledge, experience, and of course also without intuition. Hypothesis is being checked on poll research of Slovene users and tested with different strategies. Forex is practically typical product of information communication technology. It is accessible to all anywhere and at any time.

## **KAZALO VSEBINE**

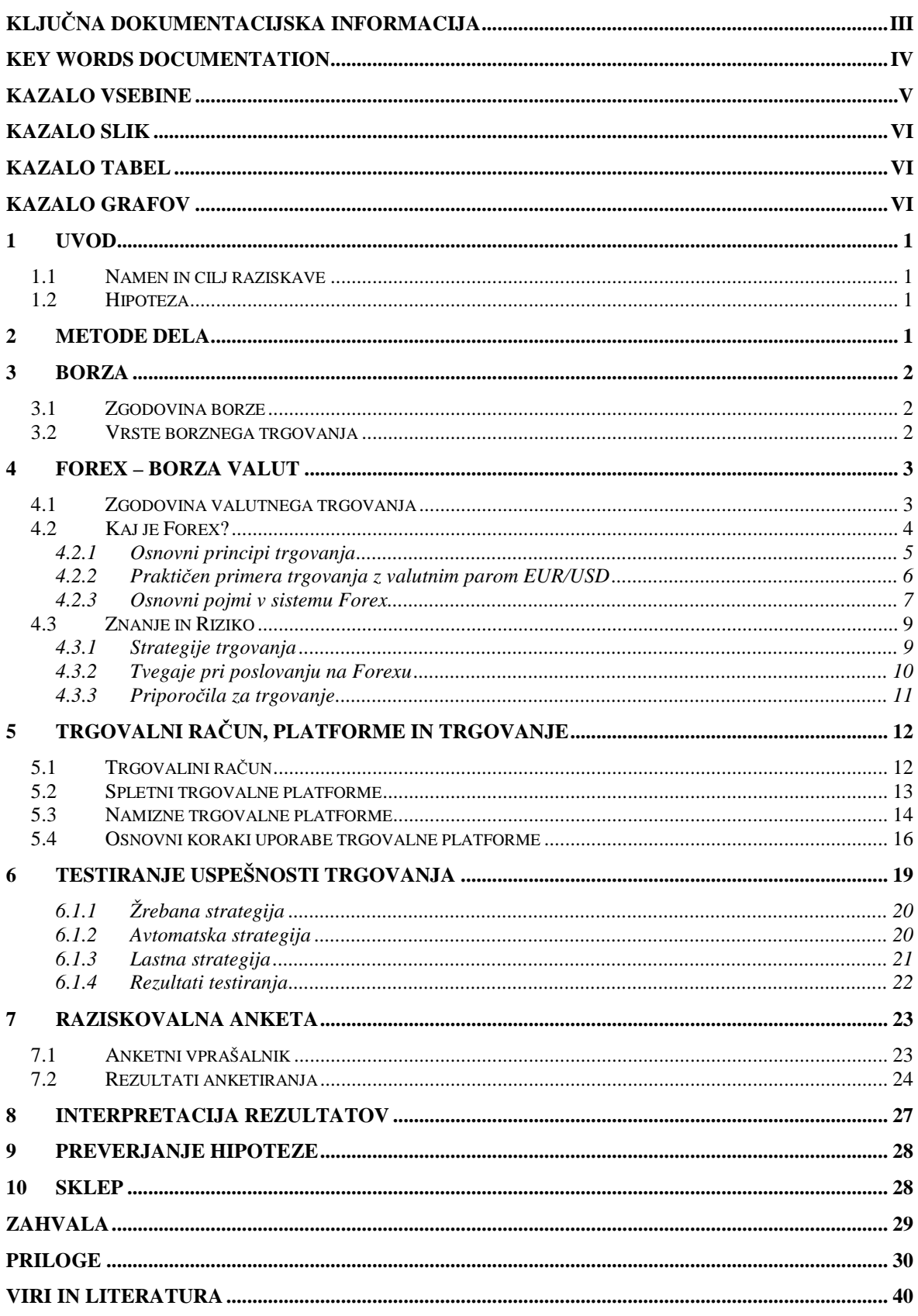

## **KAZALO SLIK**

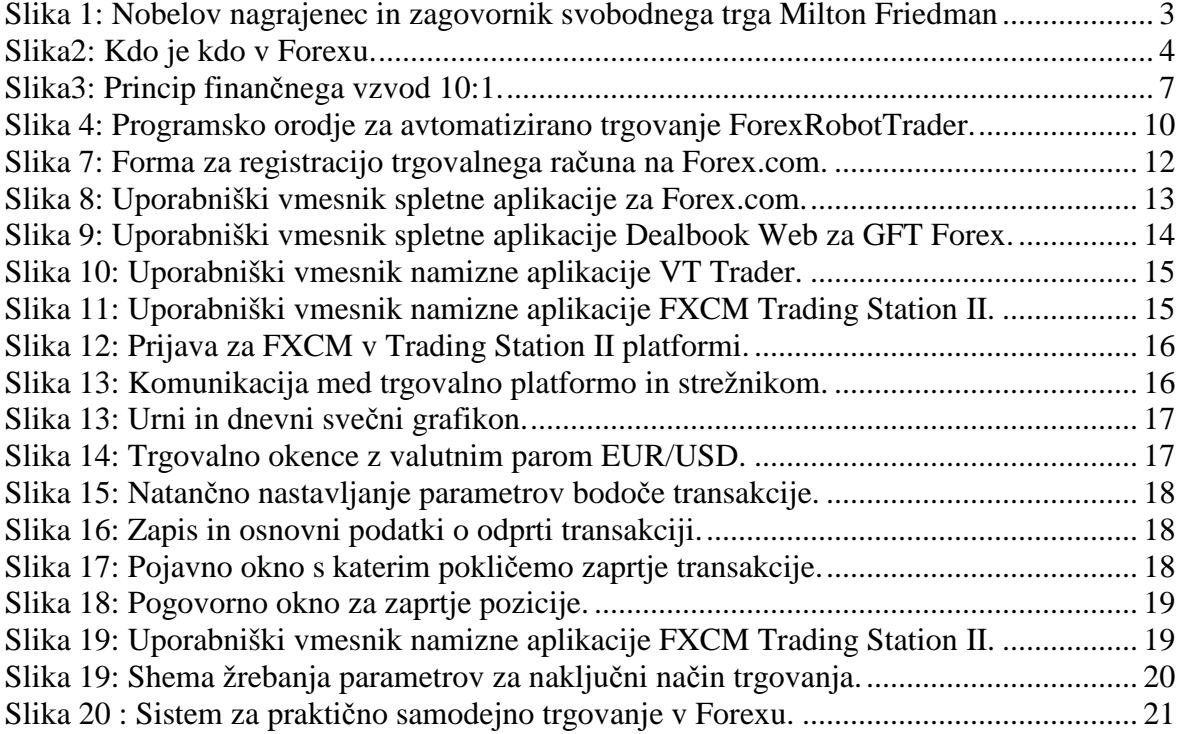

## **KAZALO TABEL**

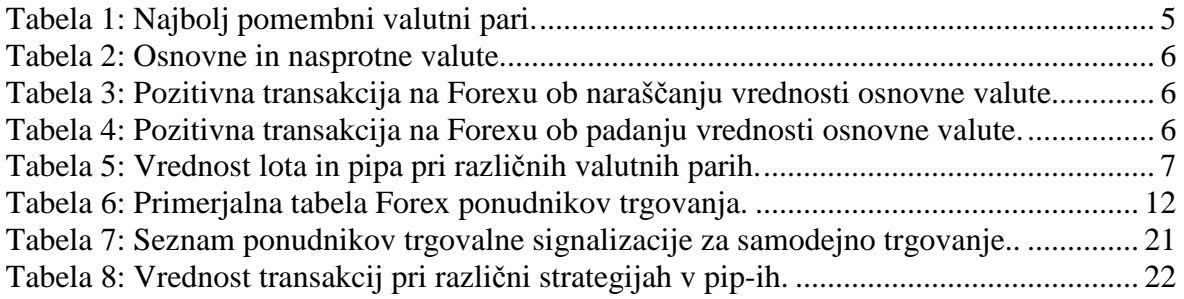

## **KAZALO GRAFOV**

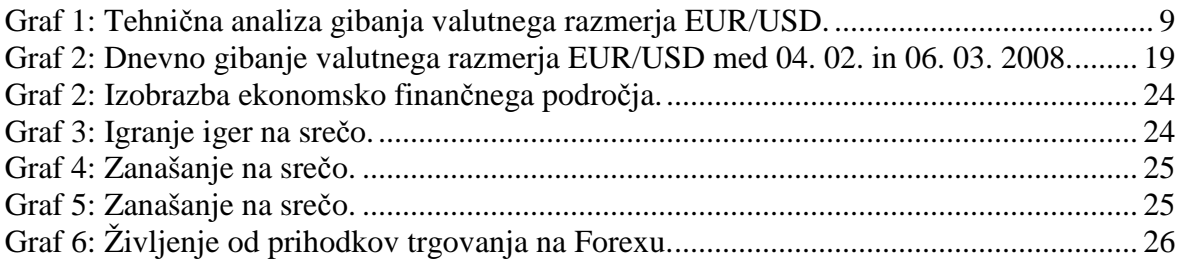

## **1 UVOD**

#### **1.1 Namen in cilj raziskave**

Trgovanje je osnovna ekonomska značilnost v življenju vsake družbe ali države. Danes v dobi informacijsko komunikacijske tehnologije (ITK) se način trgovanja spreminja, vendar ostaja osnovni namen trgovanja enak. V raziskovalni nalogi raziskujem sodoben elektronski način trgovanja, ki postaja najbolj vpliven način izmenjave in vrednotenja dobrin.

Raziskovalna naloga posega na področje uporabe ITK tehnologije in načina sodelovanja na sodobnem elektronskem borznem trgu. Z raziskavo želim spoznati osnovne značilnosti pri trgovanju in uporabi programskih orodij. Razjasniti želim temeljne pojme, ki so potrebni za razumevanje pri sodelovanju v borznem sistemu.

Cilj naloge je razjasniti, ali je potrebno veliko ekonomsko-finančnega znanja o delovanju sodobnih trgov, da bi lahko uspešno sodelovali na trgu, oziroma ali je mogoče dovolj samo intuicija in laično poznavanje. Vzporedno želim v nalogi predstaviti temeljno vedenja, kako pristopiti na sodobno borzno tržišče ter spoznati osnovna pravila in napotke za trgovanje.

#### **1.2 Hipoteza**

Sodobne rešitve predvsem iz informacijski tehnologiji sledijo načelu »uporabniško prijazno« (User-friendly). Z malo razumevanja naj bi hitro osvojili uporabnost izdelka in dosegali uspešne rezultate. Podobno načelo se ponuja tudi pri uporabi borzni simulatorjev. Na tej podlagi, si postavljam hipotezo za seminarsko nalogo:

• uspešnost poslovanja na borznem tržišču Forex je bolj odvisna od sreče kot od znanja.

## **2 METODE DELA**

#### **Zbiranje informacij**

Podatki za raziskavo so pridobljeni iz strokovne literature in najnovejših informacij na spletnih straneh. Poiskal sem praktične nasvete in izkušnje uporabnikov, ki so jih opisali na spletu in strokovni literaturi. Izvedel elektronsko anketo s uporabniki, ki ima praktične izkušnje z realnim trgovanjem na valutni borzi Forex.

#### **Prakti**č**no testiranje**

Za praktično testiranje sem uporabil spletni aplikaciji za borzno trgovanje in namizno aplikacijo. Vse aplikacije so brezplačne in na voljo za preizkus borznega trgovanja potencialnih uporabnikov.

#### **Analiza podatkov**

Pridobljene podatke sem analiziral s statistično metodo obdelave podatkov.

### **3 BORZA**

#### **3.1 Zgodovina borze**

Borza ima korenine predvsem v blagovni menjavi, ki obstaja že od prve družbene delitve dela. Prvo pravo borzo je najverjetneje ustanovil Nizozemec Van de Bourse leta 1405. Po njem naj bi nastalo ime za način trgovanja. Prva mednarodna borza je bila ustanovljena leta 1560 v Amsterdamu, med najstarejše borze sodita londonska (1566) ter frankfurtska (1585).

Ljubljanska borza je bila ustanovljena prvič leta 1924 in je delovala do druge svetovne vojne, nato so jo ponovno ustanovili leta 1989. Na prvih borzah se je trgovalo neposredno (»na parketu«) in sicer z večjimi količinami standardiziranega blaga brez njegove prisotnosti.

Z razvojem informacijske tehnologije se je spremenil tudi način trgovanja. Klasični borzni parket je zamenjalo elektronsko trgovanje preko računalniškega omrežja. Prva elektronska borza je bila ustanovljena leta 1979, medtem ko je Ljubljanska borza uvedla takšen način trgovanja leta 1993.

Elektronski sistem poslovanja na Ljubljanski borzi, ki omogoča avtomatizacijo ključnih dejavnosti borze, so poimenovali s kratico BIS (Borzni informacijski sistem). Ta vrsta trgovanja se čedalje bolj širi, najbolj znana elektronska borza v svetovnem merilu je danes Ameriška elektronska borza NASDAQ (National Association of Securities Dealers Automated Quotation System).

#### **3.2 Vrste borznega trgovanja**

Borze lahko razdelimo glede na predmet borznega poslovanja oziroma glede na trgovinsko dejavnost. Lahko pa jih delimo tudi glede na obseg njihovega delovanja. Glede na predmete trgovanja, s katerimi trgujejo na posameznih borzah, ločimo:

- a) blagovne borze (nafta, žito, zlato…),
- b) valutne borze,
- c) efektne borze ali borze vrednostnih papirjev (delnice, obveznice…) in
- d) terminske borze.

Valutni trg je ena izmed možnosti investiranja v primerjavi s tako imenovanimi tradicionalnimi naložbami, med katere spadajo investicijski skladi, vrednostni papirji, obveznice, žlahtne kovine... V tujini, predvsem v Združenih Državah Amerike, je valutno trgovanje zelo razširjeno, le-to številnim ljudem predstavlja vir zaslužka. V zadnjih letih se valutni trg zelo hitro povečuje in že predstavlja največjo borzo, preko katere se pretakajo dnevni denarni tokovi izraženi v trilijonih dolarjev.

#### **4.1 Zgodovina valutnega trgovanja**

Dogovor v ameriškem mestu Bretton Woods je ob koncu druge svetovne vojne postavil temeljna pravila mednarodnega denarnega sistema. Ta dogovor je praktično nadomestil zlato osnovo, ki je do tedaj veljala za univerzalno sredstvo mednarodne trgovine z denarno osnovo. Denarna politika držav, ki so pristopile k temu dogovoru, je postala odločilni faktor ekonomske stabilnosti v mednarodnih odnosih. Posledica tega dogovora je pripeljala ameriški dolar v položaj najbolj univerzalne denarne enote za mednarodni finančni trg. S sporazumom je bilo uvedeno fiksiranje valut, ustanovljen je bil tudi Mednarodni denarni sklad, ki naj bi stabiliziral svetovno gospodarsko situacijo.

Velike valute so bile fiksirane na ameriški dolar. Tem valutam je bilo dovoljeno odstopati do enega odstotka navzgor ali navzdol od določenega standarda. V primeru, ko se je katera od valut približala tako določeni meji, je posredovala pristojna centralna banka in obdržala tečaj valute v okvirih še sprejemljivega. Poleg tega je bila vrednost ameriškega dolarja fiksirana na 35 dolarjev za unčo zlata. Fiksiranje dolarja na zlato in ostalih valut na dolar je prineslo na trg svetovnih valut stabilnost.

Naslednji prelomni dogodek za razvoj valutnega trga se je zgodil leta 1967, ko je neka čikaška banka zavrnila odobritev posojila v funtih šterlingih univerzitetnemu profesorju Miltonu Friedmanu, saj je le-ta nameraval špekulirati z britansko valuto. Friedman je namreč ugotovil, da je funt v primerjavi z dolarjem precenjen, zato je hotel to valuto prodati, kasneje pa, ko bi njena cena padla, bi jo spet kupil in iz razlike poplačal banko, hkrati pa bi tudi sam prišel do hitrega dobička. Razlog za zavrnitev konkretnega posojila s strani banke je bil sporazum iz Bretton Woodsa, sklenjen dvajset let pred tem, ki je fiksiral nacionalne valute na dolar.

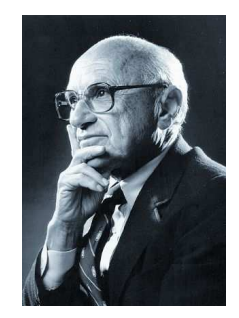

Slika 1: Nobelov nagrajenec in zagovornik svobodnega trga Milton Friedman Vir: http://213.250.55.115/Ris2007/default.asp?kaj=3&id=2006111805133388

Po sporazumu iz Bretton Woodsa je bil decembra leta 1971 sprejet t.i. "Smithsonian agreement." Ta sporazum je bil podoben tistemu iz Bretton Woodsa, a je dopuščal valutam več odstopanja. Leta 1972 se je Evropska skupnost poskusila znebiti svoje vezanosti na ameriški dolar. S strani Zahodne Nemčije, Francije, Italije, Nizozemske, Belgije in Luxemburga je bil sklenjen European Joint Float. Tudi ta sporazum je bil podoben sporazumu iz Bretton Woodsa, a je dovoljeval večja odstopanja vrednosti valut. S temi dogovori se prične liberizacija valutnega trga in omogoči, da denarni trg s povpraševanjem in ponudbo vpliva na vrednosti posameznih nacionalnih valut.

### **4.2 Kaj je Forex?**

Ime borze prihaja iz okrajšave angleškega izraza »**For**eign **Ex**change« (Forex) ali menjava valut. Je globalna elektronska mreža bank, finančnih institucij in individualnih Forex trgovcev, ki so vključeni v kupovanje in prodajanje nacionalnih denarnih enot. Največja značilnost Forex trg je, da deluje 24 ur na dan in je na voljo vsem podjetjem, bančnim in finančnim institucijam kakor posameznikom v globalnem merilu. V vsakem trenutku, na vsaki lokaciji so kupci in prodajalci, ki delajo Forex market najbolj tekoči trg na svetu.

Forex trg je odprt vse dni v letu, izjema so samo novoletni prazniki. Neprestano delovanje je posledica, da tržišče nima nobene krajevne lokacije in ni vezano na noben kraj, kjer gre za računalniško mrežo, ki se razpreda preko celega sveta. Trgovali teden se začne v ponedeljek ob začetku poslovnega tedna po Azijsko-pacifiškem času. Zaključek trgovalnega tedna se konča v petek ob zaključku New York-škega delovnega tedna. To velja za vse udeležence ne glede na različne časovne pasove.

Včasih je bil dostop do Forex trga omogočen samo za banke in ostale večje finančne inštitucije. Z napredovanjem informacijske tehnologije z visokim vplivom industrije je Forex trga postal sedaj dostopen tudi ostalim denarnim upraviteljem in individualnim Forex trgovcem. Z nekaj ustanovnega kapitala in z računalnikom lahko postanete udeleženec v tem globalnem tekočem finančnem trgu.

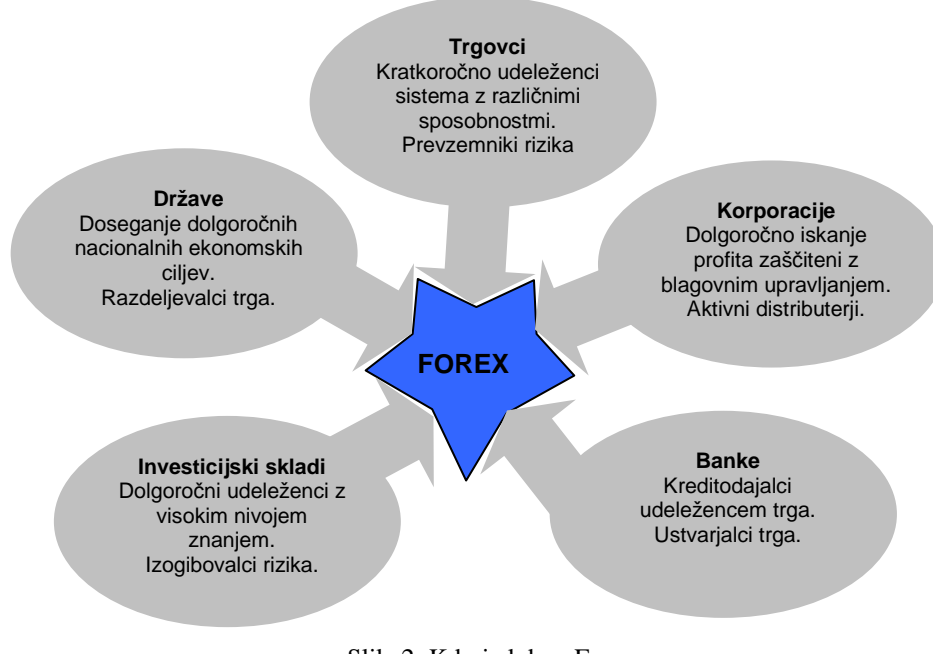

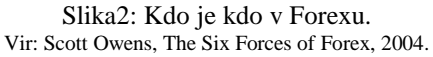

Glavne »igralce Forexa prikazuje shema (slika 2), ki jih razdeli v pet vplivnih skupin. Vodilno vlogo imajo države oz. vlade, ki preko političnih interesov želijo vplivati na stanje svoje nacionalne valute napram drugim valutam. Seveda je vpliv države odvisen od njene ekonomske moči. S količino denarja v obtoku in z ekonomsko politiko vplivajo na smeri finančnega pretakanja na trgu, zato jih imenujemo razdeljevalci trga.

Nastop korporacij na trgu lahko pomeni posreden vpliv na ceno izdelka, ki ga v blagovni ali storitveni obliki podjetje prodaja svojim kupcem. Z njihovim vplivanjem na

valutna razmerja skozi trg Forex lahko spreminjajo cenovno vrednost lastnega izdelka. Tako lahko ustvarijo preko trga posreden dobiček.

Bančne inštitucije omogočajo delovanje trga z odobravanjem posojil vsem ostalim udeležencem trga. Količina posojil vpliva na dinamiko trga in na njegov obseg. To pomeni, da brez bančnega sektorja trg praktično ne bi mogel delovati.

Investicijski skladi z izkušenimi strokovnjaki si na tem trgu ustvarjajo povečani dobiček in zagotavljajo stalno prisotnost likvidnih sredstev. V principu so subjekti trga, ki zelo malo tvegajo v smislu rizika.

Glavno breme trga in vso tveganje prevzamejo drobni trgovci (borzni posredniki), ki z relativno majhnim vložki v velikem številu oseb delajo naravne pogoje za svobodni trg konkurence brez monopolov, kjer odloča samo količina povpraševanja in ponudbe v določenem trenutku.

*4.2.1 Osnovni principi trgovanja* 

Na trgu se trguje z valutnimi pari (Tabela 1) najpomembnejših svetovni valut. Prva denarna enota v paru pomeni osnov proti kateri se izračuna vrednost druge valute v paru. Valute s katerimi se na Forexu najbolj trguje so: Ameriški dolar, Euro, Avstralski dolar, Britanski funt, Japonski jen, Švicarski frank in Kanadski dolar. Gre za državne ekonomije, ki odločujoče vplivajo na globalni svetovni trga izmenjave dobrin.

| ISO Denarni par | Osnova               | Država                      | Trgovali vzdevek    |
|-----------------|----------------------|-----------------------------|---------------------|
| EUR/USD         | Euro                 | EU / ZDA.                   | Euro Dollar         |
| AUD/USD         | Australian dollar    | Avstralija / ZDA            | Aussie Dollar       |
| USD/CAD         | U.S. dollar          | ZDA / Kanada                | Dollar Canada       |
| USD/JPY         | U.S. dollar          | ZDA / Japonska              | Dollar Yen          |
| GBP/USD         | <b>British Pound</b> | Velika Britanija / ZDA      | Cable or Sterling   |
| USD/CHF         | U.S. dollar          | ZDA / Švica                 | <b>Dollar Swiss</b> |
| EUR/GBP         | Euro                 | EU / Velika Britanija       | Euro Sterling       |
| EUR/JPY         | Euro                 | EU / Japonska               | Euro Yen            |
| <b>EUR/CHF</b>  | Euro                 | EU / Svica                  | Euro Swiss          |
| GBP/JPY         | <b>British Pound</b> | Velika Britanija / Japonska | <b>Sterling Yen</b> |

Tabela 1: Najbolj pomembni valutni pari.

Na Forexu dejansko kupuješ in prodajaš denarni par. Pri tem seveda, ko kupuješ eno valuto v paru, drugo valuto tega para prodajaš in obratno. Razmerje med paroma je izraženo s cenovnim navedkom v obliki petmestnega števila. Primer EUR/USD = 1,4532. Sprememba cenovnega razmerja se izraža v točkah. To pomeni, če je vrednost EUR proti dolarju narasla za 100 točk, je novo cenovno razmerje med njima EUR/USD = 1,4632. Številke cenovnega navedka se berejo iz desne proti levi.

Prva valuta v paru se imenuje osnovna valuta. Med osnovne valute spadajo EUR, USD in GBP, ostale valute v paru nastopajo kot proti valute. Drugo valuto imenujejo tudi sekundarna valuta ali nevedna valuta. Ameriški Dolar (USD) je udeležen skoraj v 90% transakcij, na drugem mestu je EUR s približno 40%. Ostale valute vidno zaostajajo za tema dvema.

| Osnovne valute | <b>Nasprotne valute</b> |
|----------------|-------------------------|
| EUR            | GBP, JPY, USD, ILS      |
| GRP            | ILS, JPY, USD           |
| <b>TISD</b>    | CAD, CHF, ILS, JPY      |

Tabela 2: Osnovne in nasprotne valute.

### *4.2.2 Prakti*č*en primera trgovanja z valutnim parom EUR/USD*

#### **a. Naraš**č**anje vrednosti EUR proti USD**

Predpostavimo, da trenutna vrednost EUR/USD = 1,5650. Pomeni, če pri tem razmerju kupimo 1 EUR potrebujemo za nakup 1,5650 USD. Nakup EUR je smisel, če predpostavimo, da bo njegova vrednost narasla v primerjavi z USD. Odločimo se, da kupimo 1.000,00 EUR, za kar moramo plačati 1.565,00 USD.

Čez nekaj ur ali v nekaj sekundah zraste vrednost EUR na trgu na 1,5700 USD. Na tej višini valutnega razmerja se odločimo, da zapremo pozicijo oz. pri tej vrednosti prodamo EUR za USD in zaslužim 5 USD (Tabela 2).

Tabela 3: Pozitivna transakcija na Forexu ob naraščanju vrednosti osnovne valute.

| Transakcija                                       | <b>EUR</b>  | <b>USD</b>  |
|---------------------------------------------------|-------------|-------------|
| Odprta pozicija: nakup EUR in prodaja USD (long)  | $+1.000.00$ | $-1.565.00$ |
| Zaprta pozicija: prodaja EUR in nakup USD (short) | -1.000.00   | +1.570.00   |
| Skupaj                                            | 0.00        | 5.00        |

#### **b. Padanje vrednosti EUR proti USD**

Če predvidevamo, da bo EUR izgubil na vrednosti proti USD, lahko napravimo obrazno transakcijo kot v prejšnjem primeru. Trenutna vrednost EUR/USD naj znaša 1,5650. Pomeni, da bi pri prodaji 1 EUR zanj dobili 1,5650 USD. Odločimo se, da prodamo 1.000,00 EUR in tako kupimo 1.565,00 USD. Predvidevamo, da bo vrednost USD narasla proti EUR.

Čez nekaj ur ali v nekaj sekundah pade vrednost EUR na trgu in sicer je vreden 1,5600 USD. Pri tej vrednosti se odločimo, da zaključimo/zapremo odprto pozicijo. To pomeni, da prodamo USD in kupimo EUR. Tudi v tej situaciji zaslužimo 5 USD.

Tabela 4: Pozitivna transakcija na Forexu ob padanju vrednosti osnovne valute.

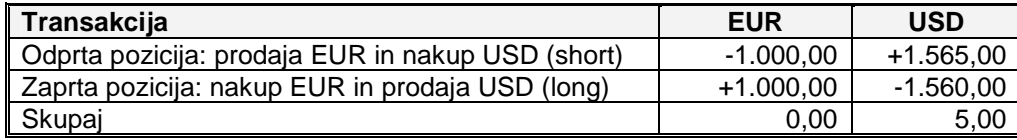

Glavni problem pri tako enostavnem pravilu trgovanja je, da nihče ne more zagotoviti, da se bo pričakovani dogodek zgodil v predvideni smeri. V primeru, če je smer dogodka obratna, to pomeni, da smo pričakovali povišanje osnovne valute v paru, dejansko pa se je zgodil padec njene vrednosti, smo ustvarili negativno razliko.

Naročila za prodajo in nakup se izvajajo promptno oz. praktično v realnem času. Trgovci na Forex trgu lahko lovijo zelo majhne spremembe v razmerju dveh valut. Da bi pri tako majhnih spremembah prišlo do transakcijskega efekta, moramo trgovati z velikimi vrednostmi. Majhne spremembe 5 mestnega menjalnega razmerja se izražajo v točkah. Na primer, da je menjalno razmerje USD/CAD 4,4105. V danem trenutku je naraslo za 100 toč (pip), pomeni, da je nova vrednost para USD/CAD 4,4205.

Da bi »denarno šibki« mnogoštevilni udeleženci lahko pridobivali ustrezno velike zaslužke z majhnim kapitalom, jim borznoposredniške hiše ponujajo trgovanje z »vzvodom« (leverage). Ponujeni vzvodi so različni od 10:1 do 400:1. S pomočjo vzvoda z denarnim računom v vrednosti 1.000 USD kontroliramo ali vplivamo na trg z vrednostjo 10.000 USD pri vzvodu 10:1 (Slika 3).

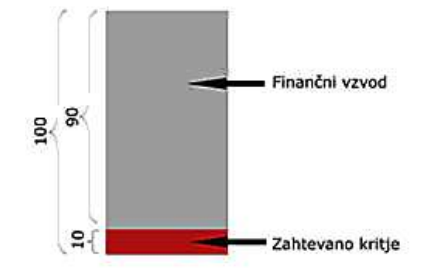

Slika3: Princip finančnega vzvod 10:1. Vir:http://www.korekcija.si/vzvod.html

Uporaba vzvodnega pravila prinaša v primeru pozitivno izvedene transakcije tolikokrat večji zaslužek. To je seveda zelo mamljivo za uporabnike, vendar je pri tem treba upoštevati, da se v premeru slabe transakcije za tolikokrat poveča negativna vrednost, ki manjša naš vloženi kapital.

Osnovni sistem kupovanja ali prodaje na Forex trgu je enak kot na ostalih trgih (borzah). Kupite ali prodate lahko v danem trenutku po trenutni tržni vrednosti para valut. Lahko postavite vrednostno mejo (limits), ki jo mora menjalno razmerje doseči, da se nakup ali prodaja izvrši.

### *4.2.3 Osnovni pojmi v sistemu Forex*

#### **Dolga pozicija (Long Position)**

Primer EUR/USD. Kupujemo osnovno valuto (EUR) v paru in s tem prodajamo sekundarno (USD). Pričakujemo naraščanje osnovne valute.

#### **Kratka pozicija (Short Position)**

Primer EUR/USD. Kupujemo sekundarno valuto (USD) v paru in s tem prodajamo osnovno (EUR). Pričakujemo padanje osnovne valute.

### **Pip**

Vrednost valutnega razmerja se prikazuje s 5 ciframi. Zadnji številki rečemo pip, in je najmanjši potencialni premik vrednosti valute. Vrednost pipa je odvisna od valutnega para.

| Valutni par   | Vrednost 1 lot     | Vrednost 1 pip |
|---------------|--------------------|----------------|
| <b>EURUSD</b> | EUR 100.000        | 0.0001         |
| <b>USDCHF</b> | <b>USD 100.000</b> | 0.0001         |
| <b>USDJPY</b> | <b>USD 100.000</b> | 0 Q 1          |
| <b>EURIPY</b> | EUR 100.000        | በ በ1           |

Tabela 5: Vrednost lota in pipa pri različnih valutnih parih.

#### **Enota (Lot)**

Borzni posredniki izražajo denarno vrednost poslov na trgu z loti. Lot lahko predstavlja 1.000 EUR, 10.000 EUR ali kakšno drugo vrednost. 1 lot je pogosto najmanjša velikost posla, ki ga dovoljuje borzni posrednik.

#### **Povpraševanje / Ponudba (Bid / Ask)**

Bid predstavlja vrednost, po kateri želijo vlagatelji kupiti osnovno valuto v paru s sekundarno valuto. Ask vrednost pomeni ceno, za katero želijo vlagatelji prodati osnovno valuto za sekundarno valuto v paru. Primer: EUR/USD 1,1850/1,1854 (Bid / Ask).

#### **Razpon (Spread)**

Razlika med trenutno vrednostjo bid in ask predstavlja razpon. Običajno ta razpon, ki se izraža v pipi, poberejo borznoposredniške hiše od svojih strank za izvedbo zahtevane transakcije. To je njihov zaslužek za posredovanje na Forexu. Primer: EUR/USD  $1,1850/1,1854$  (Spread = 1,1850-1,1854 = 4 pip).

#### **Odprta pozicija (Open Position)**

Je stanje nakupa ali prodaje valutnega para. Pomeni začetek posla, od katerega pričakujemo dobiček. Vrednost začetega posla lahko dobimo šele ob zaprtju pozicije.

#### **Zaprta pozicija (Close Position)**

Je stanje nakupa ali prodaje valutnega para. Pomeni konec posla, ki smo ga pričeli z odprtjem pozicije. Razlika med stanjema pozicij odprto/zaprto je naš dobiček ali izguba v tem poslu z valutnim parom.

#### **Depozit ra**č**un (Margin Account)**

Borzni posredniku se zavarujejo z določeno vsoto na računu stranke za katero opravljajo posel, za primer potrebe po pokrivanju izgub. Vrednost Depozita se izraža v procentih (1%). Depozit računa je povezan s finančnim vzvodom.

#### **Tržno naro**č**ilo (Market Order)**

Naročilo za nakup ali prodajo določene valute po trenutnem tečaju, ki je v tistem trenutku na zaslonu. Posel je izveden takoj in ga ni možno preklicati.

#### **Limitno naro**č**ilo (Limits Order)**

Naročilo se izvede, ko tečaj na trgu doseže vrednost predvidenega naraščanja, ki jo določite z limit naročilom. Primer: Odpremo pozicijo nakup EUR/USD pri vrednosti 1,2754. Nastavimo limitno naročilo za 1,2800. Če vrednost doseže to mejo, se pozicija zapre.

#### **Stop naro**č**ilo (Stop Order)**

To naročilo zaklene vnaprej določen profit ali izgubo z zapiranjem pozicije ob gibanju tečaja v nasprotni smeri od našega predvidevanja. Primer: Odpremo pozicijo nakup EUR/USD pri vrednosti 1,2754. Nastavimo stop naročilo za 1,2700. Če vrednost doseže spodnjo mejo, se pozicija zapre.

#### **Zavarovano naro**č**ilo (Hedge Order)**

Naročilo za sklenitev posla v obratni smeri kot imamo odprto pozicijo. Tako dosežemo, da imamo odprti dve poziciji naenkrat, nakupno in prodajno. Gre za zavarovanje v primeru začasnega negativnega trenda glede na pričakovani trend.

#### **Glavnica (Capital)**

Glavnica je vložen denar, ki smo ga pripravljeni nameniti za valutno trgovanje. Na primer, da vložimo 1.000€ za prodajo in kupovanje valutnih parov. Pri trgovanju se moramo zavedati, da ne smemo nikoli zgubiti glavnice, oziroma naš saldo ne sme pasti pod 1.000€, ker smo v tem primeru v izgubi. Vedno moramo gledati na to, kolikokrat se nam bo glavnica pomnožila oziroma, da bo trenutni znesek računa bistveno višji od v začetku vložene glavnice (depozit).

#### **Tehni**č**na analiza (Technical Analysis)**

Tehnična analiza temelji na uporabi statičnih metod in fundamentalnih principov delovanja trga. Analiza ustvarja možnosti za napovedovanje gibanja valutnega razmerja (Graf 1) v naprej.

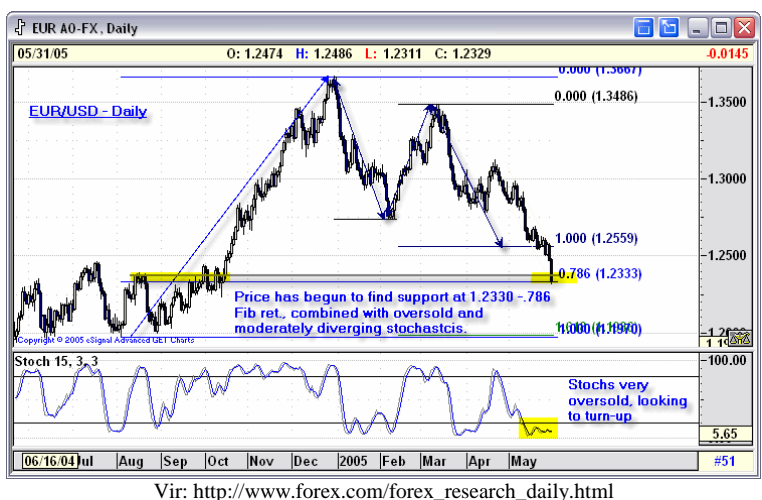

#### Graf 1: Tehnična analiza gibanja valutnega razmerja EUR/USD.

#### **4.3 Znanje in Riziko**

#### *4.3.1 Strategije trgovanja*

Dogajanje in spremembe na Forexu se dogajajo hipoma. Na spremembe vpliva veliko indikatorjev. Ti vplivi so lahko povezani s političnimi spremembami v posameznih državah. Lahko so neugodne ali ugodne politične napovedi vzrok za spremembo valutnih razmerji. Velik vpliv imajo ekonomske razmere na globalnem svetovnem tržišču, kot je napoved pomanjkanja določene surovine ali sprememba v ceni energentov. Pojav inflacije ali recesije v pomembnih nacionalnih ekonomijah lahko za dalj časa obrne trende Forex trgovanja.

Na Forex borzo vplivajo naravne katastrofe ali veliki dogodki, ki vplivajo na obnašanje množice posameznikov. Borza po navedbah posameznih raziskovalcev ni imuna tudi na klimatske spremembe, modne trende ali športne dogodke. Na borzo vplivajo ali poskušajo vplivati velike korporacije in vplivni posamezniki, da bi obrnili trende v želeno smer.

Forex je živ organizem v obliki virtualni borze. Dogodki v njem so približno tako predvidljivi kot vremenski dogodki v realnem življenju. Tako kot si želi človek precej natančno napovedati vreme naprej, poskušajo na področju Forexsa borzni strategi napovedovati gibanja vrednosti valutnih razmerji.

Strategije lahko razdelimo v :

- psihološke,
- dogodkovne in
- statistične.

V psiholoških strategijah se preučujejo in napovedujejo reakcije udeležencev borze na določene spremembe. Dogodkovne strategije dajejo prednost vplivom velikih političnih, gospodarskih ali družbenih dogodkov na borzo. Pri statističnih strategijah se spremlja gibanje valutnega razmerja skozi matematične metode opisovanja oblike grafične krivulje  $($ graf 1).

Katero od strategij uporabiti za poslovanje na Forexu? Ni pravega enotnega odgovora. Vse strategije dajejo uspe in neuspeh. Če uporabljamo tehnične strategije, ki temeljijo na matematičnih metodah, lahko poslovanje do neke mere avtomatiziramo. Kar za ostale strategije ne pride v poštev. Pri avtomatizaciji se ponujajo različna programska orodja - roboti (ForexRobotTrader), ki pod določenimi parametri avtomatizirano izvajajo transakcije (Slika4).

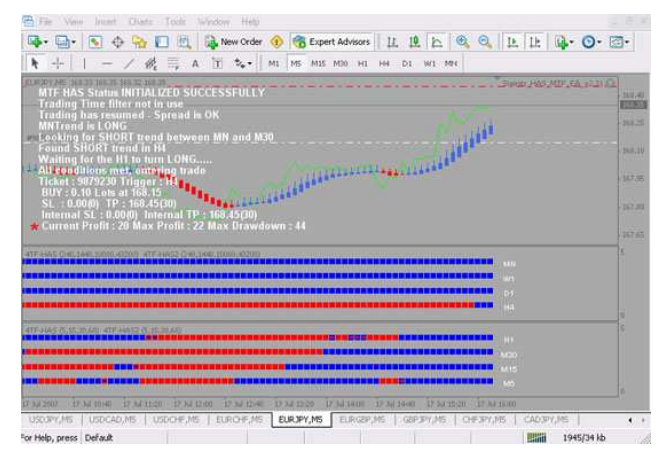

Slika 4: Programsko orodje za avtomatizirano trgovanje ForexRobotTrader. Vir: http://www.forexrobottrader.com/

#### *4.3.2 Tvegaje pri poslovanju na Forexu*

Riziko predstavlja izgubo vloženega kapitala v Forex trgovanje. Riziko je prisoten v vsakem poslovanju, vendar so strokovnjaki sodobnega borznega poslovanja razdvojeni pri mnenju ali je riziko poslovanja v Forexu res tako velik, da že meji na območje iger na srečo. Po nekaterih ocenah naj bi skoraj 90% vseh drobnih vlagateljev izgubilo svoj vloženi kapital.

Nevarnosti, ki prežijo na vlagatelja, lahko razdelimo v dve skupini. V prvo skupino spadajo subjektivne nevarnosti, ki so posledica našega napačnega odločanja na trgu. Vzrok je lahko nepoznavanje delovanja borze ali naše labilno psihološko stanje, ki ne prenese

trenutne situacije, ki pa mogoče v resnici sploh ne prikaže dejanskega končnega rezultata čez čas. Drugi sklop nevarnosti so objektivne in so posledice »namernih pasti«, ki jih postavljajo borznoposredniške hiše svojim strankam, da bi povišale svoj zaslužek v poslu. Mamljive ponudbe se izkažejo za popolno prevaro.

»Riziko izhaja iz nepoznavanja tega kar delaš.« , Warren Buffett, vlagatelj »Največji riziko v življenju je, če nikoli nič ne tvegaš.«, Wolfram Knogge, ekonomist

### *4.3.3 Priporo*č*ila za trgovanje*

Za poslovanje na Forexu se pojavljajo vedno novi svetovalci, ki ponujajo različne rešitve in priporočila za uspešno trgovanje. Te rešitve so lahko čisto psihološkega značaja ali pa so povezane z matematičnimi zakonitostmi. Nekatera priporočila so povezana z bodočimi dogodki v globalnem svetu, druga opozarjajo na upoštevanje določenih indikatorjev poslovanja. Zelo pomembna so priporočila, kako pravilno postaviti parametre za finančno transakcijo:

#### **a. napaka uporabe »stop« nastavitve naro**č**ila**

Naročilo z uporabo »stop« zapremo pozicijo, ko valutno razmerje doseže določeno vrednost. Ta varovalka v naročilu varuje pred nastankom velike izgube, če trend na borzi ni v pričakovani smeri naročila. Napaka je, ne uporaba tega orodja. Večina uporabnikov se ne poslužuje teh nastavitev pri oddajanju naročila, ker so prepričani v pravilnost odločitve oziroma se bojijo, da bi avtomatizem zaprl pozicijo izgubi, kmalu zatem pa bi se trend zopet obrnil v pravo smer.

#### **b. napaka uporabe »limita« nastavitve naro**č**ila**

Uporaba »limite« deluje nasprotno od »stop« in varuje pridobljeni dobiček v poslu. Napaka je ne-uporaba tega orodja. Izogibanje uporabe te varovalke je posledica mišljenja, da ta varovalka reže oz. manjša dobiček. Obstaja bojazen, da se bo varovalka prehitro sprožila, medtem ko se bo ugodni trend še nadaljeval. Čakanje na še večji dobiček pa se včasih spremeni ob hitrem in velikem preobratu na trgu v majhnega ali celo v izgubo.

#### **c. Uporaba prevelikega finan**č**nega vzvoda**

Uporaba zelo velikega finančnega vzvoda, ki jih ponujajo borzni posredniki, lahko pripelje do velikih izgub v enem poslu, ki zmanjšajo naš račun do te meje, da nimamo več dovolj finančnih sredstev na računu za naslednji posel..

#### č**. =Poslovanje s prevelikim številom lotov**

Lot je osnovna enota za trgovanje Forexu. Običajno je omejeno število lotov pri enem poslu samo z vrednostjo denarnih sredstev na našem računu. Glavna začetniška napaka je, da nimamo občutka za vrednost enega lota in majhne vrednosti števila lotov ob naročilu zakrijejo dejansko zelo veliko denarno maso, ki smo jo dali v posel. Ob začetku je najbolj sklepati posle z enim ali dvema lotoma

## **5 TRGOVALNI RA**Č**UN, PLATFORME IN TRGOVANJE**

#### **5.1 Trgovalini ra**č**un**

Za trgovanje na Forexu moramo odpreti račun pri eni od borznoposredniških hiš. Večino ponudnikov najhitreje dosežemo preko spletnih strani. Med temi ponudniki so znani: FXCM, GFT Forex, CMC Markets, FOREX.com in drugi. Pogosto na spletnih straneh najdemo primerjalne tabele med temi borznoposredniškimi hišami (Tabela 6).

Razlika med njimi je v velikosti računa, v finančnem vzvodu, trgovalni platformi, v višini provizije in drugimi lastnostmi. Večina jih poleg realnega računa ponuja tudi demonstracijski račun (Demo Account). Uporaba preskusnega računa je zelo primerna za začetek, da uporabnik pridobi trgovalne občutke. Seveda večina strokovnjakov svari, da bi uspešne rezultate preskusnega računa imeli kot potrditev uspešnega trgovanja s pravim računom (Live Account).

| $Firm$ $\sim$          | $\frac{Type}{2}$ | Min.<br><b>Deposit</b> | Min.<br>Margin  <br>Max.<br>Leverage<br>◥ | <b>Typical</b><br><b>Spread</b><br>(Majors)<br>▾ | <b>Commissions</b><br>≂ | <u>Pairs</u> | Min.<br>Trade<br>$\frac{\text{Size}}{\text{A}}$ | Reviews                           |
|------------------------|------------------|------------------------|-------------------------------------------|--------------------------------------------------|-------------------------|--------------|-------------------------------------------------|-----------------------------------|
| CMC<br>Markets         | <b>MM</b>        | \$2,000                | 1%<br>100:1                               | $2 - 3$                                          | \$0                     | 60           | \$10,000                                        | CMC<br>Reviews                    |
| <b>EFX Group</b>       | <b>ECN</b>       | \$400                  | 1%<br>100:1                               | $0 - 3$                                          | \$5 per \$100k          | 22           | 10,000<br>units                                 | <b>EFX Group</b><br>Reviews       |
| <b>FXCM</b>            | <b>NDD</b>       | \$300                  | 0.5%<br>200:1                             | $2 - 4$                                          | \$0                     | 25           | 10,000<br>units                                 | <b>FXCM</b><br>Reviews            |
| <b>FX</b><br>Solutions | $M$ M            | \$250                  | 0.25%<br>400:1                            | $3 - 4$                                          | \$0                     | 20           | 1,000<br>units                                  | <b>FX</b><br>Solutions<br>Reviews |

Tabela 6: Primerjalna tabela Forex ponudnikov trgovanja.

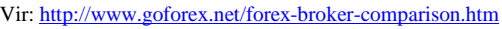

Odprtje preskusnega računa pri borznih posrednikih preko spleta je relativno enostavno. Zahteva se nekaj osnovnih podatkov (slika 7) med katerimi so predvsem: elektronski naslov, država, kraj, telefon ter ime in priimek. Po registraciji je preskusni račun takoj pripravljen za trgovanje. Večina ponudnikov omogoča transformacijo preskusnega računa v pravi račun, kjer moramo položiti predpisani depozit, glavnico ali margin.

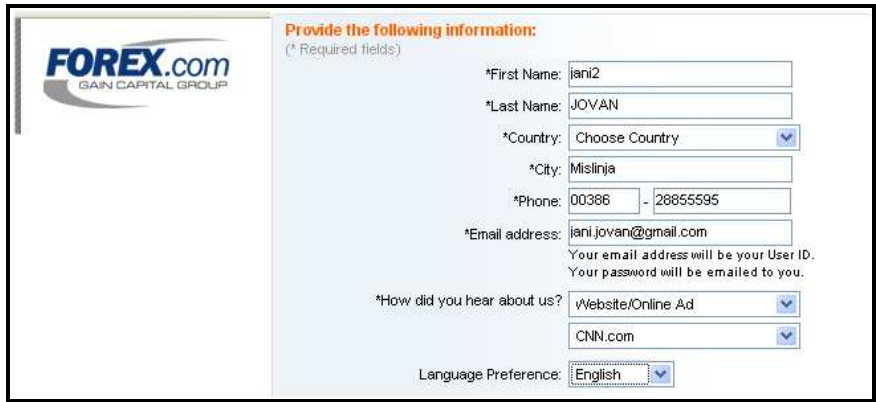

Slika 7: Forma za registracijo trgovalnega računa na Forex.com.

Odvisno od ponudnika, kakšno trgovalno platformo ponuja (spletna, namizna), moramo pri tistih, ki omogočajo trgovanje preko namizne platforme, prinesti še ustrezno programsko orodje. Nekateri ponudniki ponujajo obe različici, uporabnik se mora odločiti, kaj je zanj vdanem trenutku bolj primerno.

## **5.2 Spletni trgovalne platforme**

Spletne rešitve imajo veliko prednost, da jih ni potrebno posebej nameščati, ampak je za uporabo dovolj povezava našega računalnika z internetom, nameščen spletni pregledovalnik in odprt uporabniški račun.

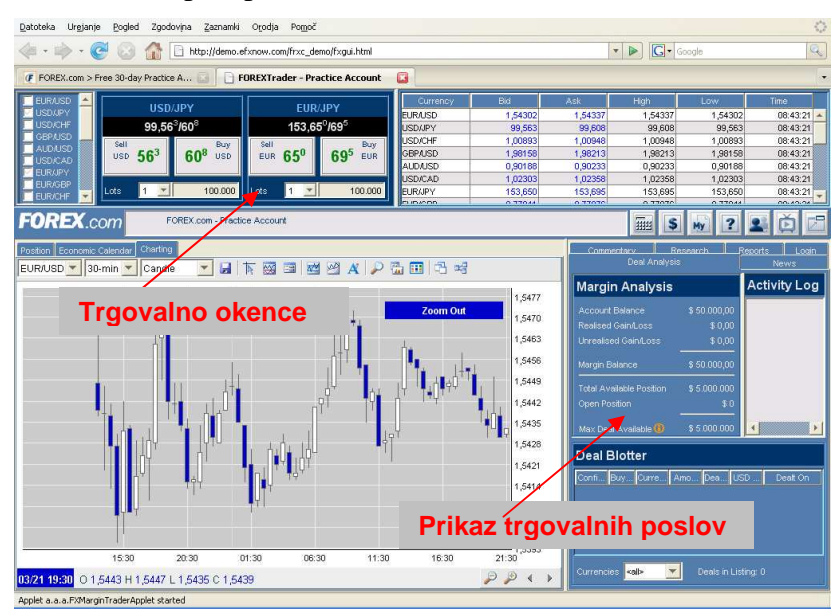

Slika 8: Uporabniški vmesnik spletne aplikacije za Forex.com.

Spletna trgovalna platforma, na kateri sem izvajal testiranja, je zelo pregledna in grafično bogato oblikovana slika, če med prijavo izberemo sistem, izdelan s spletno tehnologijo JAVA (programsko razvojno orodje podjetja Sun Microsystems). Podoben izgled ima tudi spletna trgovalna platforma Dealbook Web (slika 9), ki pa je izdelana s spletnim orodjem Flesh podjetja Adobe.

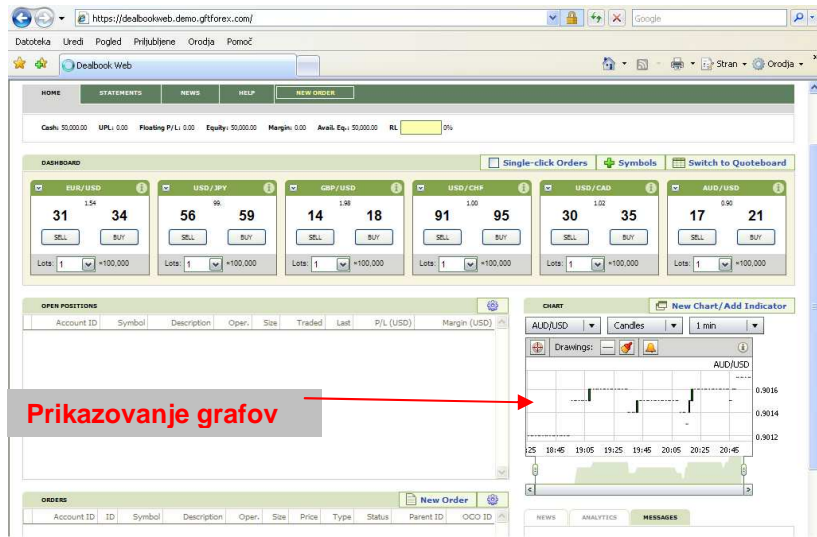

Slika 9: Uporabniški vmesnik spletne aplikacije Dealbook Web za GFT Forex.

Grafični vmesnik teh aplikacij je razdeljen na tri poglavitne dele. Okno, v katerem lahko spremljamo v različnih grafih spreminjanja vrednosti izbranega para. Drugo okno prikazuje rezultate trgovanja in dogodke, kot so odprte pozicije, zaprte pozicije, zgodovina preteklih transakcij in stanje na računu. Osrednji del zavzemajo trgovalna okenca, skozi katera sprožamo naše trgovalne aktivnosti.

#### **5.3 Namizne trgovalne platforme**

Namizne rešitve za razliko od spletni običajno ponujajo več možnosti za analiziranje trendov na borzi in so grafično še bolj bogato obdelane. Tudi v tem primeru je vmesnik razdeljen na nekaj segmentov, med katerimi so prikaz gibanja valutnih razmerji v grafu, trgovalne aktivnosti ter stanje računa, trgovalna okenca… Pogosto se ponuja tudi možnost uporabe desne tipke na miški za klicanje pojavnih oken za določen grafični element (slika 10 in slika 11).

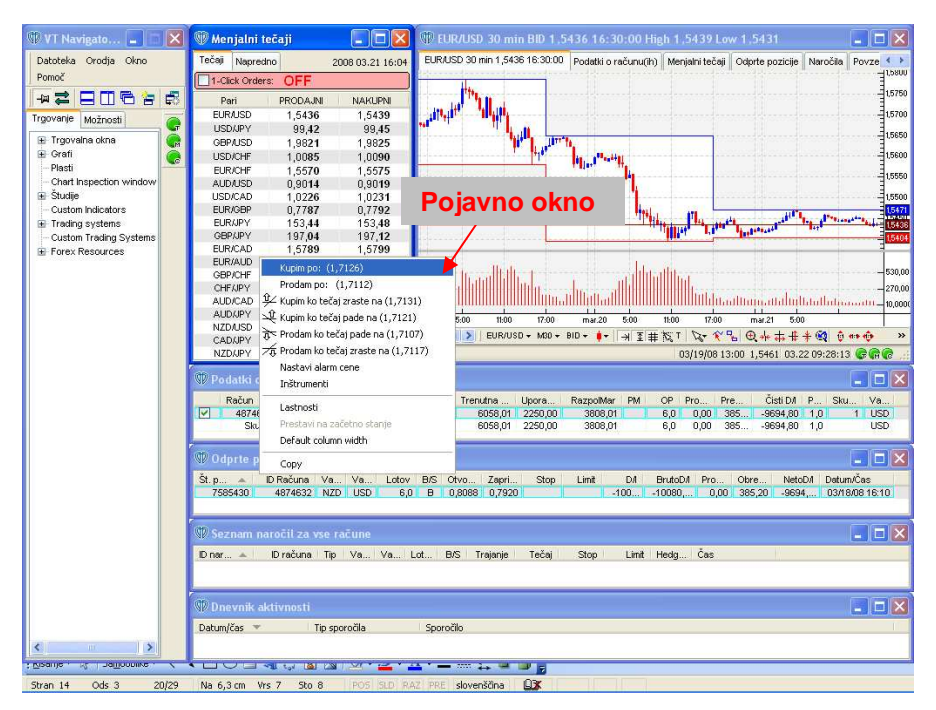

Slika 10: Uporabniški vmesnik namizne aplikacije VT Trader.

Zanimivost platforme VT Trader je, da je uporabniški vmesnik preveden v slovenski jezik, vendar je vsa ostala pomoč in razni vodiči pri uporabi računalniškega orodja še vedno v angleškem jeziku. Za začetnika je skoraj prenatrpan z različnimi možnostmi in nastavitvami. Oblikovni izgled grafičnega vmesnika ni preveč dodelan in deluje za uporabnika dokaj nepregledno.

| <b>FXCM Trading Station II</b>          |                         |                                 |                     |                     |                |                        |                   |              |           |                       | $-121 \times$        |
|-----------------------------------------|-------------------------|---------------------------------|---------------------|---------------------|----------------|------------------------|-------------------|--------------|-----------|-----------------------|----------------------|
| System View Trading Charts Windows Help |                         |                                 |                     |                     |                |                        |                   |              |           |                       |                      |
| Stop/Limit<br>Sell<br><b>Buy</b>        | Close                   | Entry                           |                     | <b>Trading Mode</b> | CCY.           | Report                 | Research          |              | Apply Now | Chat                  |                      |
| Advanced Dealing Rates (11)             | Messages                | <b>Open Positions (4)</b>       |                     | Orders              |                | Accounts (1)           | Actions           |              |           |                       | $\ell \rightarrow X$ |
| <b>Advanced Dealing Rates (11)</b>      |                         |                                 | шшх                 |                     | Accounts (1)   |                        |                   |              |           |                       |                      |
| Advanced Dealing Rates (11)             |                         | Simple Dealing Rates (12)       | 1.1                 | Acco                | <b>Balance</b> |                        | Equity            | Day P/L      | Usd Mr    | Usbl Mr.              |                      |
| <b>EUR/USD</b><br>$16:00:42 \times$     | GBP/USD                 |                                 | 16:00:42            | 00293801            |                | 5.390,03               | 4.005,23          |              | 0,00      | 400,00                | 3,60                 |
| Low: 1,54335 5,0 High: 1,54385          |                         | Low: 1,98208 5,7 High: 1,98265  |                     | Total               |                | 5.390,03               | 4.005,23          |              | 0,00      | 400.00                | 3.60                 |
| $1,54$ 38 5<br>454.3                    | $1,98$ 20               | $_{1,98}$ 26                    |                     |                     |                |                        |                   |              |           |                       |                      |
| 10<br>Sell<br>Buy                       | Sell                    | 10                              | Buy                 | e Tu                |                |                        |                   |              |           |                       |                      |
|                                         |                         |                                 |                     | Orders              |                |                        |                   |              |           |                       |                      |
| USD/CHF<br>$16:00:23 \times$            | EUR/CHF                 |                                 | $16:00:23$ $\times$ |                     | Or Acco        |                        | T Status Currency | Amt Sell     | Buy       | Stop                  | Limit                |
| Low: 1,00835 8,5<br>High: 1,00920       |                         | Low: 1,55680 11,5 High: 1,55795 |                     |                     |                |                        |                   |              |           |                       |                      |
| $_{1,00}$ 9<br>$_{1,00}83$              | 1,55 68                 | 1,55                            | 79 <sup>5</sup>     |                     |                |                        |                   |              |           |                       |                      |
| 10<br>Sell<br>Buy                       | Sell                    | $\vert$ 10                      | Buy.                |                     |                |                        |                   |              |           |                       |                      |
|                                         |                         |                                 |                     |                     |                |                        |                   |              |           |                       |                      |
| 1000000                                 |                         |                                 |                     |                     |                |                        |                   |              |           |                       |                      |
| <b>Open Positions (4)</b>               |                         |                                 |                     |                     |                |                        | Pojavno okno      |              |           |                       |                      |
| Open Positions (4)                      | <b>Closed Positions</b> | Summary (-1.359,80)             |                     |                     |                |                        |                   |              |           |                       |                      |
| Acco Currency<br>Ticket -               | Amt S/B Open            |                                 | Close               | <b>Stop</b>         |                | <b>Stop Move Limit</b> | P/L               | Gross P/L    | Roll      | Time                  |                      |
| 8431487<br>00293801 USD/CHF             | 10 B                    | 1,00875                         | 1,00835             |                     |                | Stop/Limit             | $Alt + L$         | $-3.97$      |           | 0.00 21.3.2008 14:01  |                      |
| 00293801 EUR/USD<br>8431485             | 10S                     | 1,54515                         | 1,54385             |                     |                | Close Position         | $Shift + C$       | 13.00        |           | 0,00 21.3.2008 14:01  |                      |
| 8431482<br>00293801 EUR/CHF             | 10B                     | 1,55870                         | 1,55680             |                     |                | Close All Positions    |                   | $-18,83$     |           | 0.00 21.3.2008 14:00  |                      |
| 8394502<br>00293801 AUD/USD             | 50 B                    | 0,92880                         | 0.90130             |                     |                | Copy All               | Ä                 | $-1.375,00$  |           | 25,00 18.3.2008 13:28 |                      |
| Total                                   | 80                      |                                 |                     |                     |                | Copy Selected          | K                 | $-1.384, 80$ | 25,00     |                       |                      |
|                                         |                         |                                 |                     |                     |                | Refresh                |                   |              |           |                       |                      |
|                                         |                         | Connected                       |                     | Trading is Open     |                | Detach                 |                   | 98372001     | Server    | Server time 09:34     |                      |

Slika 11: Uporabniški vmesnik namizne aplikacije FXCM Trading Station II.

Grafično zelo dobro izdelana trgovalna platforma je Trading Station II, ki jo za svoje poslovanje ponuja borzni posrednik FXCM. S pomočjo te aplikacije sem napravil svoje prve korake v trgovanje na Forexu. Kljub velikemu številu podoken, ki sestavljajo grafični vmesniki, ostane še vedno pregleden in nudi hiter pogled na najbolj zanimive podatke pri trgovanju. Komunikacija s strežnikom je hitra in njegovo delovanje zelo stabilno.

### **5.4 Osnovni koraki uporabe trgovalne platforme**

Kratek prikaz uporabe namizne trgovalne platforme, da bi izvedli transakcijo. Po pridobitvi trgovalni račun in namestitvi aplikacije je vse prijavljeno za delo. Iz okenskega namizja poženemo aplikacijo, ki od nas zahteva uporabniško ime in geslo našega računa (slika 12).

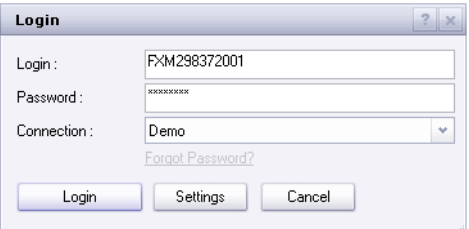

Slika 12: Prijava za FXCM v Trading Station II platformi.

Nekaj časa traja, da odjemalski program komunicira s strežnikom za trgovanje preveri uporabnika, pridobi podatke morebitnega našega predhodnega trgovanja in podatke trenutnega borznega dogajanja (slika 13).

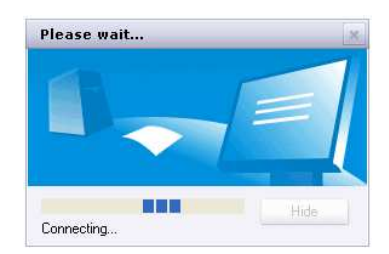

Slika 13: Komunikacija med trgovalno platformo in strežnikom.

Po uspešnem prenosu podatkov se pred nami pojavi že prikazani grafični vmesnik v poglavju 5.3. Pregledamo stanje, če smo imeli odprte pozicije in se pripravimo za trgovanje, seveda je način trgovanja odvisen od naše strategije.

Najosnovnejše, kar je potrebno pred trgovanjem napraviti, je zagotovo pregled grafov tistih parov, s katerimi bomo trgovali (odpirali ali zapirali pozicije). Med najbolj priljubljeno obliko grafikonov spada svečni graf. Graf je običajno sestavljen iz modrih in rdečih svečk. Modre predstavljajo večanje vrednosti osnovne valute v paru, rdeče sveče zaznamujejo padanje vrednosti (slika 13).

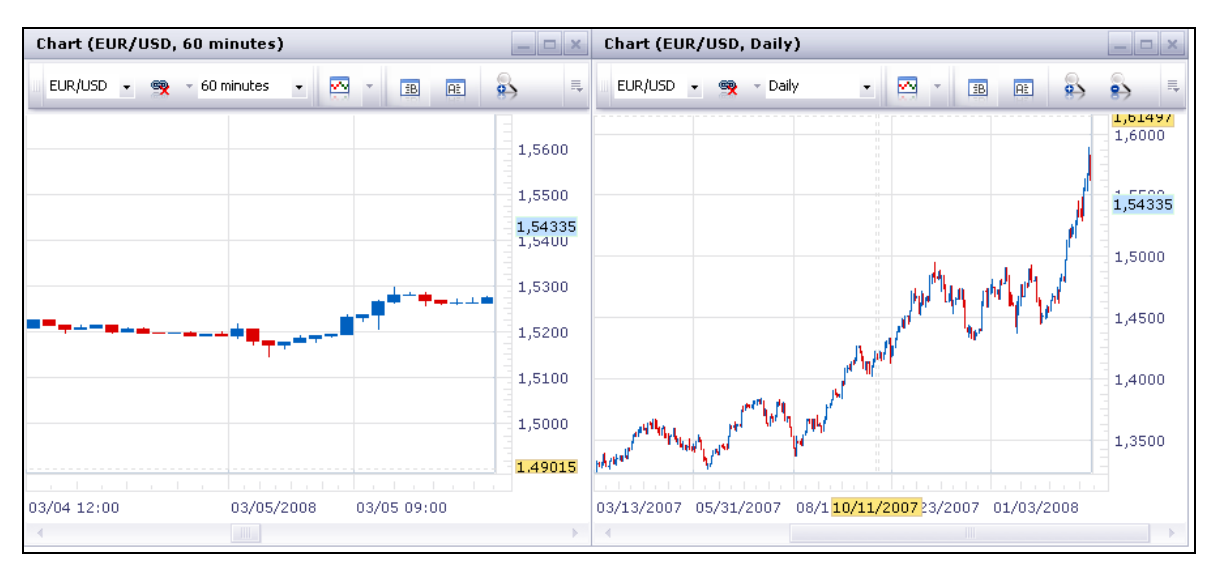

Slika 13: Urni in dnevni svečni grafikon.

Če želimo trgovati na daljši rok, potem je primeren prikaz svečk, ki ponazarjajo dnevne spremembe (desni graf na sliki 13). Za krajše termine uporabljamo prikaz sprememb na 1, 5, 15, 30 ali 60 minutne spremembe (levi graf na sliki 13). Vendar graf prikazuje že preteklo stanje, ki ni nikakršni garant za podobne spremembe v bodoče.

Po odločitvi, kaj in kako bomo trgovali, kliknemo na trgovalno okence želenega valutnega para. Klik na okence še ne pomeni dokončne odločitve (slika 14). Trgovalno okno omogoča hiter vnos nekaterih nastavitev, krati pa že vidimo nakupno in prodajno razliko menjalnega para, ki prestavlja razpon s katerimi služijo posredniki. Včasih je hitrost lahko odločilna!

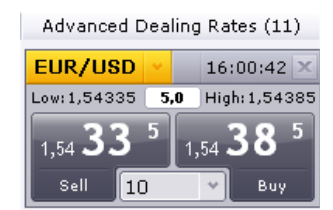

Slika 14: Trgovalno okence z valutnim parom EUR/USD.

Natančno nastavljanje naročila poteka skozi okence »Create a Market Order" (slika 15). Minimalne nastavitve so: izbira denarnega para »Currency«, bomo osnovno valuto prodali ali kupili »Sell/Buy« in vrednost naročila, ki se izraža v tisočih »Amount (K)«. Količina naročila je omejena s trenutnim stanjem na našem računu. V primeru prekoračitve nam aplikacija ne dovoli izvršitve transakcije.

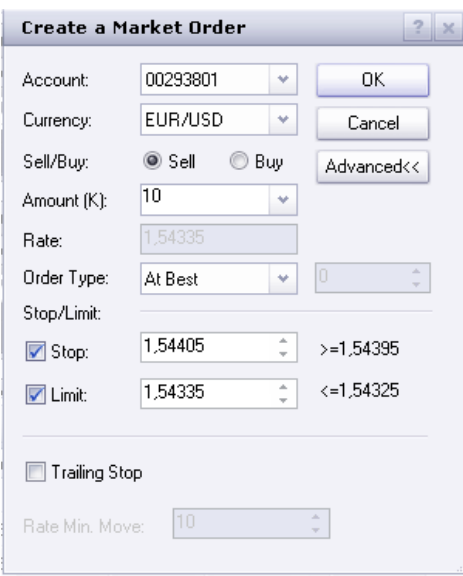

Slika 15: Natančno nastavljanje parametrov bodoče transakcije.

Ostale nastavitve so samo možne, ne pa potrebne. Pri nastavitvi tipa naročila »Order Type«, imamo možnost, da definiramo, po kakšni tržni vrednosti želimo posel izvršiti. S klikom na gumb »OK« se transakcija izvrši. V oknu »Open Positions«, vidimo novo odprto pozicijo in če je Forex odprt, tudi vrednost te transakcije »P/L« oz. dobiček ali izguba (slika 16).

| <b>Open Positions (5)</b> |                                                        |     |  |                         |                               |         |    |         |
|---------------------------|--------------------------------------------------------|-----|--|-------------------------|-------------------------------|---------|----|---------|
|                           | Open Positions (5) Summary (1.364,80) Closed Positions |     |  |                         |                               |         |    |         |
|                           | Ticket Acco Currency Amt S/B Open Close Stop           |     |  |                         | Stop Move Limit P/L Gross P/L |         |    |         |
| 8432038 00293801 EUR/USD  |                                                        | 10B |  | 1,54385 1,54335 1,54325 |                               | 1,54395 | -5 | $-5.00$ |

Slika 16: Zapis in osnovni podatki o odprti transakciji.

Transakcije ni moč preklicati, lahko jo samo zapremo (slika 17). Kdaj jo zapremo, je odvisno od naše trgovalne strategije, vsekakor je smiselno, da je pri zaprtju dobiček. Na žalost je na Forexu potrebno zapirati tudi negativne pozicije. Če negativna vrednost vztrajno ali zelo hitro narašča, pomeni, da lahko izprazni naš račun in s tem možnosti nadaljnjega trgovanja. Boljše je, da ustavimo negativni trend, še preden izgubimo ves vložen kapital.

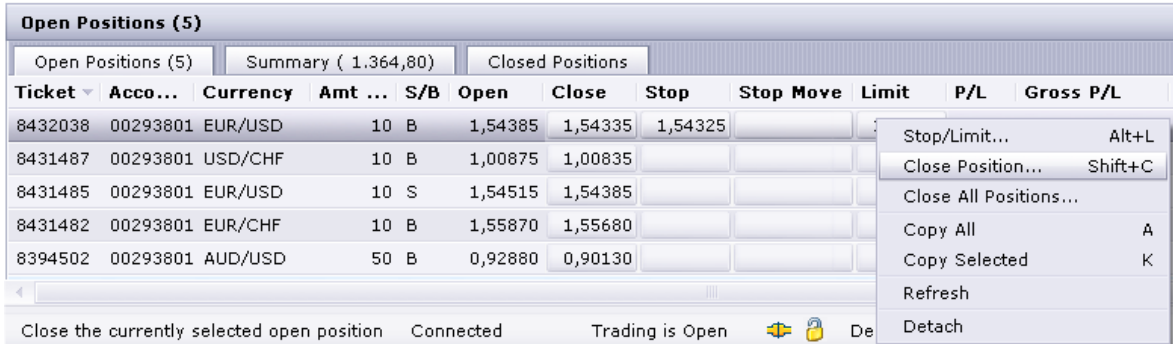

Slika 17: Pojavno okno s katerim pokličemo zaprtje transakcije.

Najhitreje pridemo do zaprtja pozicije z desnim klikom miške na zapis odprte transakcije v oknu »Open Positions« (slika 17). Zaprtje pozicije (transakcije) pomeni naročilo v obratni smeri, kot smo ga napravili na začetku. Če smo prej kupili osnovno valuto, jo sedaj prodajamo in obratno.

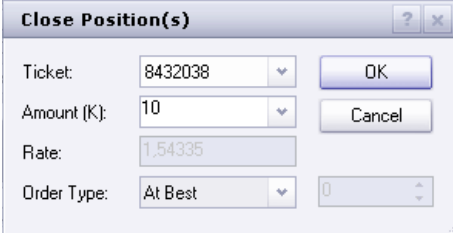

Slika 18: Pogovorno okno za zaprtje pozicije.

Pri zapiranju pozicije imamo od nastavitev samo, kolikšno vrednost želimo zapreti in pod kakšnimi pogoji. Ni nujno, da zapremo celotno transakcijo na enkrat. S klikom na gumb »OK« (slika 18). je transakcija izvršena in preklica ni.

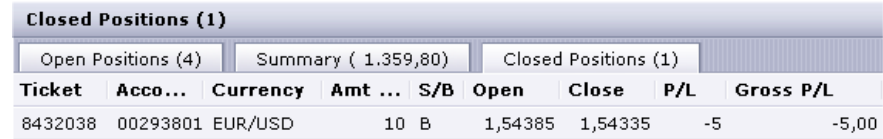

Slika 19: Uporabniški vmesnik namizne aplikacije FXCM Trading Station II.

Zapis izvršene transakcije najdemo v oknu »Closed Positions« in seveda v seštevku našega računa. V primeru realnega računa nekateri ponudniki ob izplačilu ustvarjenega zaslužka iz našega računa zahtevajo, da so vse transakcije zaključene.

## **6 TESTIRANJE USPEŠNOSTI TRGOVANJA**

Da bi preveril postavljeno hipotezo, sem se odločil preverjati tri tipe strategij: žrebanje, avtomatika in lastna. Vse tri tipe strategij sem preverjal na spletni trgovalni platformi. Pri testiranju sem se omejil na valutni par EUR/USD. Odločil sem se, da za vsako strategijo izvedem 7 poskusov. Testiranje sem izvajal od 04. 02. 2008 do 06. 03. 2008 (Graf 7).

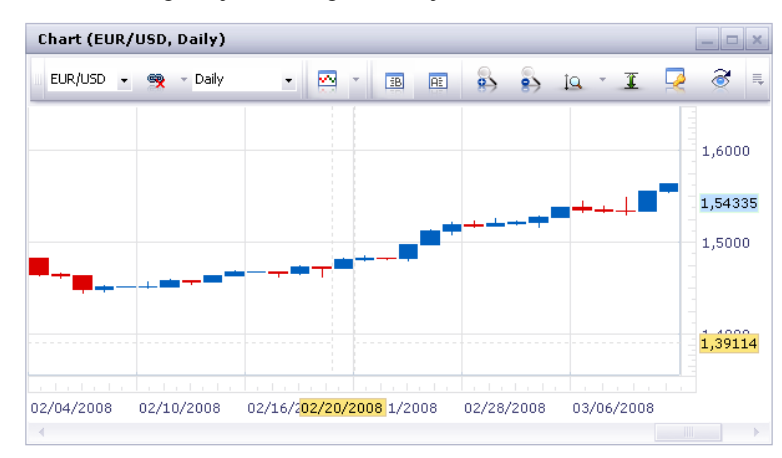

Graf 2: Dnevno gibanje valutnega razmerja EUR/USD med 04. 02. in 06. 03. 2008.

Pri testiranju sem vse tri strategije vključil hkrati. Zapiranje pozicij je bilo določeno s časom trajanja, ki sem ga izžrebal. Lastno pozicijo sem zaprl znotraj izžrebanega časa. Tako so bili trgovalni pogoji (gibanje vrednosti EUR/USD) med trgovanjem za vse tri pozicije pri vsakem testiranju enaki. Vrednost trgovanja pri vsakem poskusu za vsako strategijo je bila 10.000 USD ob uporabi finančnega vzvoda 100:1

## *6.1.1 Žrebana strategija*

Z največ 6 oz. najmanj 4 žrebanji sem dobil potrebne parametre za odprtje in zaprtje transakcije. Za žrebanje med dvema odločitvama 1., 2., in 4. žrebanje (slika 3) sem uporabljal met kovanca na mizo. V 3., 5. in 6. žrebanju, kjer je bilo več možnosti, sem uporabil elektronsko preglednico z uporabo naključne funkcije **RAND()**.

Za prvo transakcijo so bili izžrebani sledeči parametri (slika 3):

- 1. žrebanje: NAKUP
- 2. žrebanje: STOP DA
- 3. žrebanje: 153
- 4. žrebanje: LIMITA NE
- 5. žrebanje:

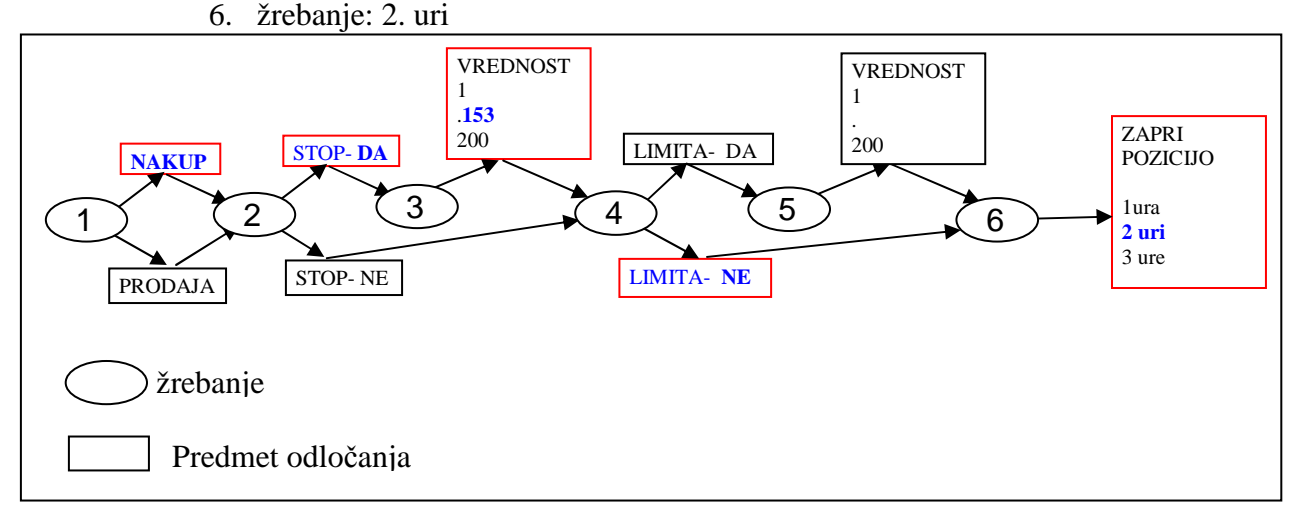

Slika 19: Shema žrebanja parametrov za naključni način trgovanja.

Tako dobljene parametre sem vnesel v trgovalno platformo FOREX.com. Za prvo transakcijo sem nastavil samo stop parameter, ki se ni aktiviral, ker med odprtjem pozicije tako velika negativna vrednost ni bila dosežena. Po dveh urah sem zaprl pozicijo pri negativni vrednosti -123 pipov. Po podobnem postopku sem izvedel tudi ostalih šest poskusov za strategijo žrebanja (Tabela 7). Pri tem testiranju sem znotraj enega poskusa izvedel samo eno transakcijo.

### *6.1.2 Avtomatska strategija*

Za preizkus avtomatske strategije sem uporabil portal ZuluTrade, ki ponuja preskusni račun za samodejno trgovanje. Po običajni prijavi na portalu je potrebno izbrati še sistem signaliziranja trgovanja, ki samodejno sproža transakcije v določenem obsegu in omejitvah, ki mu jih nastavi uporabnik.

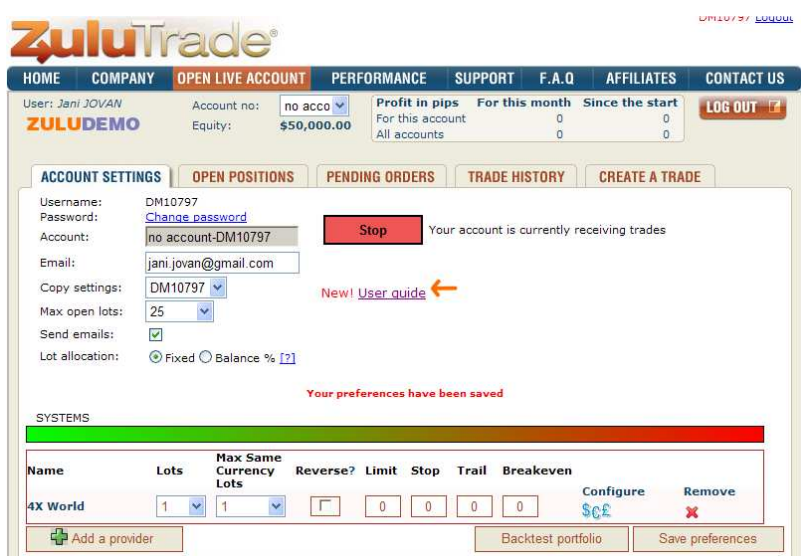

Slika 20 : Sistem za praktično samodejno trgovanje v Forexu. Vir: http://www.forexrobottrader.com/

Izbral sem signalnega ponudnika 4x Word, ki je v danem trenutku imel največ uporabnikov. Po ustvarjenem profitu je bil sistem nekje na sredini lestvice. V ZuluTrade nisem nastavil nobenih stop ali limitnih nastavitev, ampak sem transakcijo zaključil ob poteku časa, ki sem ga določil z žrebanjem.

Tabela 7: Seznam ponudnikov trgovalne signalizacije za samodejno trgovanje..

| Risky Graph                                | Signal<br>Provider | Pips                                               | Profit | $\frac{1 \text{rades}}{1 \text{pips}}$ |  |                             |    | $\begin{array}{ l l }\n\hline\n\frac{\text{Win}}{\frac{\sqrt{1}}{\sqrt{1}}}\begin{vmatrix}\frac{\text{Avq}}{\text{N-1}} & \text{Meeks} & \text{Max DD}\\ \text{N-1} & \text{N-2} & \text{N-3} \end{vmatrix}\n\hline\n\end{array}$ | <b>Users</b> |
|--------------------------------------------|--------------------|----------------------------------------------------|--------|----------------------------------------|--|-----------------------------|----|----------------------------------------------------------------------------------------------------|--------------|
| $\mathbf{A}$<br>Added                      |                    | 4X<br>World 139590 \$1,318,291 1432 97.5 99 25.3 9 |        |                                        |  |                             |    | $-450219$ 651                                                                                                    |              |
| <b>C</b> Add <b>A</b> Roy 124114 \$988,726 |                    |                                                    |        |                                        |  | 1102 112.6 95 22.8 20 -1199 |    |                                                                                                    | 146          |
| <b>B</b> Add A FXVN                        |                    | 100002 \$853,770                                   |        | 2103 47.6 87                           |  | 41.9                        | 18 | $-32926$ 45                                                                                                    |              |

Vir: http://autotrade.zulutrade.com/TradeHistoryPublic.aspx

Ob zaključku prve transakcije je sistem pridobil pri trgovanju 70 pipsov (tabela 8). Dosegel je največji uspeh od strategij pri prvi transakciji. V času trajanja (2 uri) je izvedel štiri nakupe in tri prodaje. Testiranje za ostalih šest poskusov je potekalo pod enakimi nastavitvenimi pogoji.

#### *6.1.3 Lastna strategija*

Lastno strategijo sem preizkusil na že opisani splet trgovalni platformi Forex.com. Podobno kot za strategijo žrebanja. Vodilo mojih odločitev pri trgovanju je, da sem preučeval graf in iz predhodnih trendov poskušal predvidevati, kaj se bo zgodili. Nisem uporabljal stopa ali limitnih nastavitev, ker sem dogajanje spremljal in bil pripravljen, da neugodni trend ustavim še pred velikim polomom.

V vsaki transakciji sem želel, da bi bila vsaj minimalno pozitivna. Psihološko je bilo zelo težko vzdržati pritisk, ko so se pojavile negativne vrednosti. V izžrebanem času sem si dovolil pozicijo zapreti in odpreti v drugi smeri (nakup/prodaja). Podobno kot v primeru avtomatskega sistema. Nekoliko lažje so bile odločitve, kdaj pobrati dobiček,

čeprav je ob zaprtju pozicije zelo težko gledati spremembo valutnega razmerja, ki bi še bila vedno zelo ugodna za že zaprto pozicijo.

### *6.1.4 Rezultati testiranja*

Zabeležil sem rezultate vse sedmih testov za vsako strategijo (Tabela 8). Od sedmih poskusov je žrebana strategija kar 5 krat končala z izgubo, avtomatska dvakrat, medtem ko je moja strategija doživela 4 polome.

|                      | Strategija trgovanja |             |        |  |  |  |  |
|----------------------|----------------------|-------------|--------|--|--|--|--|
| <b>Posel:EUR/USD</b> |                      | Avtomatska  |        |  |  |  |  |
|                      | <b>Žrebanje</b>      | (ZuluTrade) | Lastna |  |  |  |  |
| 1. poskus            | $-123$               | 70          | 52     |  |  |  |  |
| 2. poskus            | 48                   | 124         | 63     |  |  |  |  |
| 3. poskus            | $-52$                | 18          | $-15$  |  |  |  |  |
| 4. poskus            | $-73$                | $-39$       | -6     |  |  |  |  |
| 5. poskus            | 2                    | $-12$       | $-39$  |  |  |  |  |
| 6. poskus            | $-16$                | 19          | $-5$   |  |  |  |  |
| 7. poskus            | $-3$                 | 17          | 9      |  |  |  |  |
| <b>SKUPAJ:</b>       | $-217$               | 197         | 59     |  |  |  |  |

Tabela 8: Vrednost transakcij pri različni strategijah v pip-ih.

Največji seštevek izgube je pri žrebanju in znaša -267 pipsov, izguba avtomatske strategije -51 pip in moje -65. Vse tri strategije so tako ustvarile v 7 poskusih ustvarile 383 pipsov izgube. Pozitivnega trgovanja je žrebana strategija ustvarila v vrednosti 50 pipsov, avtomatska strategija 248 in moja 124 pipsov. V skupnem seštevku vseh strategij dobimo 39 pipsov pozitivne vrednosti trgovanja.

## **7 RAZISKOVALNA ANKETA**

#### **7.1 Anketni vprašalnik**

Da bi preveril svojo hipoteza postavljeno v nalogi, sem se odločil za raziskovalno anketo. Sestavil sem deset vprašanj, od katerih jih je nekaj namenjenih za preverjanje hipoteze. Vprašanja sem naslovil na naslove tistih, ki sem jih našel na spletnih straneh in so se v svojih predstavitvah predstavili kot uporabniki Forexa.

Anketa je bila poslana po elektronski pošti na 15 naslovov. Odgovore sem dobil od 8 naslovnikov. Anketo sem v elektronski pošti priložil v Wordovem dokumentu. Vprašanja v anketi so bila sledeča:

- 1. Ali je vaša izobrazba iz ekonomskega ali finančnega področja?
- 2. Igrate igre na srečo?
- 3. Koliko se pri svojem delu zanašate na srečo?
- 4. Kakšen je vaš motiv trgovanja v Forexu?
- 5. Ali ste so pred pričetkom trgovanja na Forexu, dodatno izobraževali. Če ste se, kako?
- 6. Ali pri trgovanju uporabljate matematične strategije?
- 7. Če bi morali izbrali najpomembnejši indikator za uspešno delo, bi med naštetimi (zanje, sreča, psihologija, izkušnje, intuicija, sledenje uspešnim, imeti skrbnika, nič od naštetega) izbrali – in zakaj?
- 8. Kako ocenjujete uspešnost vašega trgovanja?
- 9. Živite samo od prihodka vašega dela na Forexu?
- 10. Kakšno je vaše priporočilo tistim, ki bi se želeli udejstvovati na Forex trgu?

Anketa je bila odprtega tipa, tako da so odgovore anketiranci vpisovali pod vprašanja.

## **7.2 Rezultati anketiranja**

V prvem vprašanju sem odgovore razdelil v dva dela. Ali ima anketiranec izobrazbo v smeri, ki mu jo postavlja vprašanje ali ne.

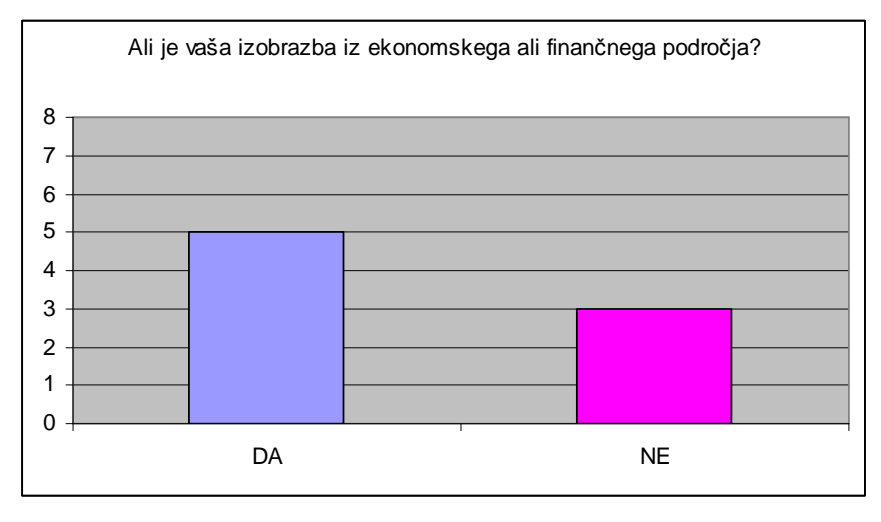

Graf 2: Izobrazba ekonomsko finančnega področja.

Odgovore pri igri na srečo sem razdelil v tri kategorije. Med DA se prištel odgovor, če je bila jasna potrditev. Med NE sem prištel kategorično zanikane odgovore. Ostale sem prištel v področje MALO.

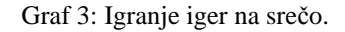

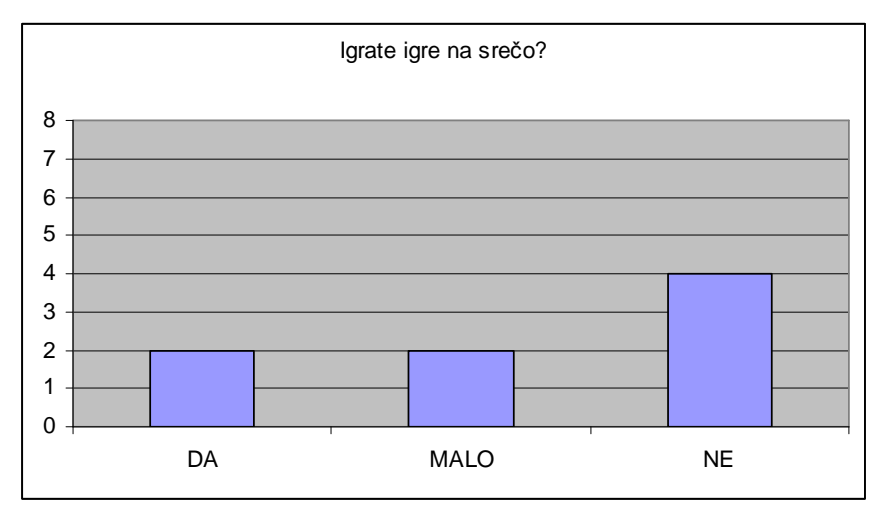

Odnos do sreče sem razdelil v tri skupine odgovorov. VELIKO – anketiranec jasno pove, da pri svojem trgovanju računa na srečo, NE – kjer sreča za njegov posel ne predstavlja omembe vrednega faktorja, vse ostalo v odgovorih sem prištel v skupino MALO.

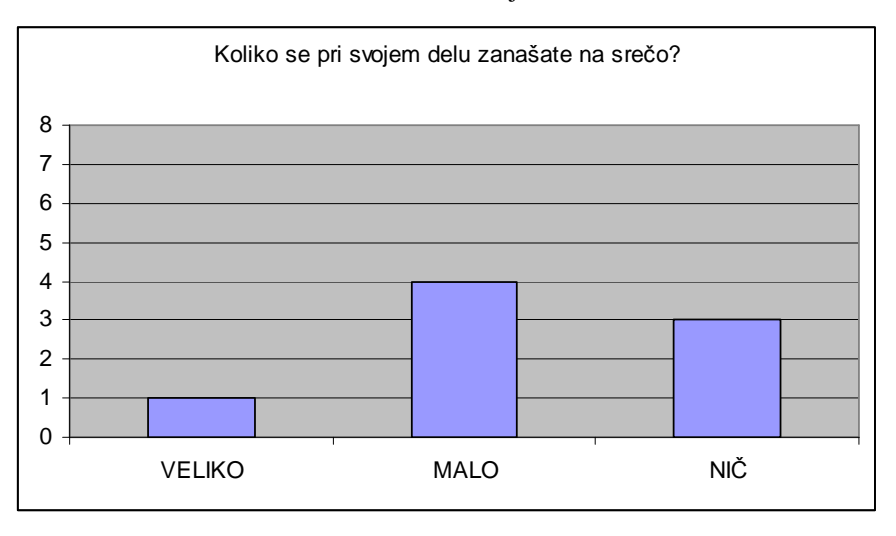

Graf 4: Zanašanje na srečo.

Ocene trgovanja sem razdelil v tri skupine glede na odgovor anketirancev: DOBRO- če se je anketiranec v odgovoru izrazil zadovoljstvo pri uspešnosti, SREDNJE – anketiranec ni povem zadovoljen in SLABO- če je njegov odgovor izražal razočaranje.

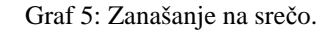

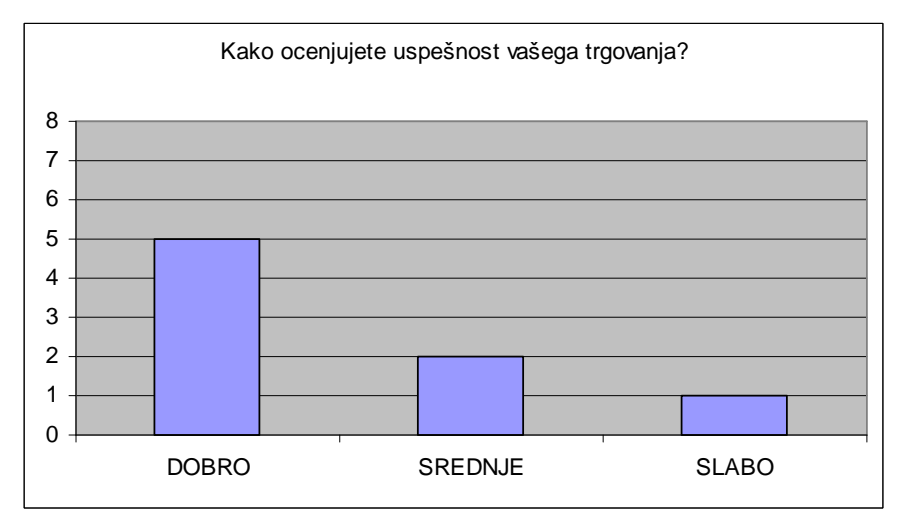

Koliko zaslužijo anketiranci pri trgovanju na Forexu sem za grafični prikaz razporedil odgovor v tri skupine: DA – če je bil odgovor jasno pritrdilen, DELNO – če je zaslužek, vendar ne dovolj velik in NE – če je v odgovoru bili jasno izraženo, da je zaslužek minimalen.

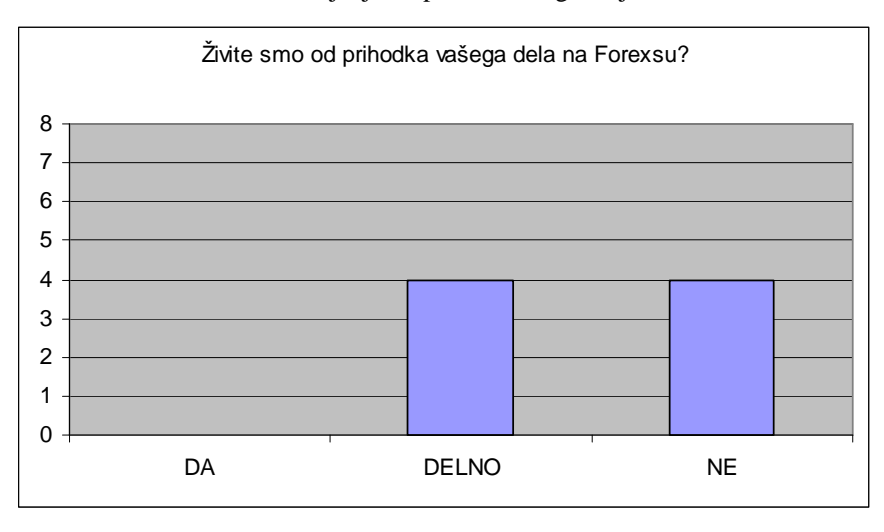

Graf 6: Življenje od prihodkov trgovanja na Forexu.

Od ostalih odgovorov so zanimiv rezultat dali odgovori na 6. vprašanje, ker večina anketirancev uporablja ali delno uporablja matematične strategije. Veliko vprašanih da velik pomen na psihologijo, kot pomemben faktor pri uspešnem trgovanju. Motivi za trgovanje so v glavnem zaslužek oziroma pridobivanje denarja. Anketo z odgovori prilagam kot prilog k raziskovalni nalogi (Priloga 2).

## **8 INTERPRETACIJA REZULTATOV**

Ob praktičnem spoznavanju delovanja Forex borznega trga sem moral veliko zame neznanih pojmov razjasniti vsaj do tiste mere, da sem lahko smiselno uporabil preskusne račune. Nekatere pojme različni avtorji različno razlagajo oz. so njihove razlage odvisne od principa delovanja trgovalne platforme. Osnovni pojme sem razložil v 4 poglavju, to izrazi, ki jih moramo razumeti za praktično uporabo sistema trgovanja.

Opozorila in priporočila spadajo v naslednji sklop znanja, ki so dobrodošla pri vstopu na trg Forex. To je potrdila večina anketirancev pri odgovoru na 5. anketno vprašanje. Nekateri so se udeležili specializiranih izobraževalnih seminarjev za trgovanje. Znanje je potreben »ščit«, ki nas varuje pred osnovnimi napakami, vendar ni edini pogoj za uspešno poslovanje.

Pri spoznavanju trgovalnih platform sem ugotovil, da pri najbolj osnovni uporabi ni bistvenih razlik med spletnimi in namiznimi aplikacijami. Slednje ponujajo več možnosti in so primerne za tiste uporabnike, ki trgovanju pristopajo skozi različne matematične strategije. V primeru, če se uporabnik bolj zanaša na intuicijo in vizualno opazovanje sprememb valutnega razmerja na grafu, so spletne trgovalne platforme popolnoma zadovoljive.

Testiranje treh različnih strategij (žrebanja, avtomatska, osebna) je bilo v premajhnem obsegu, da bi lahko izpeljal bolj trdne zaključke. Vsekakor pa so vrednosti jasno pokazale, da naključna strategija brez kakršnegakoli znanja vsekakor ne more imeti visokih uspehov. Uspeh avtomatske strategije, ki ima v ozadju zagotovo matematičnostatistične algoritme, je presenetljiv. Verjetno lahko v začetni fazi dajo boljše rezultate od osebnih strategij. To dejstvo verjetno potrjuje zelo velika ponudba teh avtomatskih strategij v internetu.

Moja osebna strategija je temeljila na vizualnem opazovanju grafa in dejstvu, da je trend naraščanja EUR proti USD konstanten že nekaj časa. Glede na to, da je lahko bila pozicija odprta največ 3 ure (odvisno od žrebanja), se na dolgoročen trend nisem mogel povsem zanašati. Padci znotraj nekajurnega trgovanja so bili včasih veliki in sem težko vzdržal psihični pritisk ob negativnih številkah, če so zelo hitro naraščale. Nekateri anketiranci v anketi psihologijo postavljajo kot glavni indikator uspešnega poslovanja.

Izbira prave strategije pri trgovanju na Forexu je ključ uspeha. Kateri tip strategije ja pravi (tehnična, psihološka), je tudi iz 10. odgovora anketirancev težko izluščiti. Ker večina anketirance nima dosti prihodka iz poslovanja na Forexu (graf 6), so nejasni odgovori na 10. vprašanje razumljivi. Preizkušanje različnih strategij in odločitev za samo eno je verjetno dolgotrajni proces, kjer uporabnik iz lastnih izkušenj pride do najboljše izbire.

Anketa je narejena z relativno majhnim vzorcem in med slovenskimi uporabniki. Iz spremljanja dogodkov na spletnih straneh se da sklepati, da je sistem trgovanja Forex v začetni stopnji »osvajanja« državljanov Slovenije oz. bodočih slovenskih investitorjev. Tako je tudi ponudba naših borznoposredniških hiš za to storitev zelo majhna. Iz nekaterih člankov na naslovnih straneh borznoposredniških hiš je zaznati veliko nezaupanje Forex tržišču.

Iz odgovora na 1. vprašanje je razvidno, da je verjetno večina trenutnih uporabnikov Forex tržišča s pretežno ekonomsko-finančno izobrazbo. To pomeni, da laični del javnosti, morebitnih uporabnikov, še ni ustrezno seznanjen z možnostjo aktivnega investiranja in ustvarjanja dohodka. Glede na rast prometa na Forex tržišču in na večanje njegovega vpliva globalne ekonomske dogodke je poznavanje in morebitno realno udejstvovanje na tem tržišču velik izziv za mlade generacije.

### **9 PREVERJANJE HIPOTEZE**

Hipotezo sem preverjal skozi preizkušanje treh različnih strategij in z izvedbo elektronske ankete. Pri anketi sem postavil 2. in 3. vprašanje eksplicitno za preverjanje moje hipoteze.

Rezultati testiranja strategij so pokazali najslabši rezultat pri strategiji žrebanja (tabela 8). Če žrebanje povezujemo z igrami na srečo, potem je v tem primeru faktor sreča bila najslabša možnost. Očitno z naključno izžrebanimi ali kakorkoli drugače pridobljenimi parametri trgovanja, ki nimajo nobenega ozadja znanja, niso preveč uspešni.

Igranje na srečo ni vodilna prvina, ki bi jo anketiranci uporabljali v svojem življenju (graf 3). Polovica vprašanih ne igra iger na srečo. Od ostale polovice sta le dva jasno potrdila, da redno igrata igre na srečo. Vsekakor lahko sklepamo, da Forex ne privlači hazarderje, ki bi želeli svoj zaslužek pridobiti s trenutno srečo.

Anketiranci so z odgovori na 3. anketno vprašanje zavrgli srečo kot bistveni faktor, ki vpliva na njihov uspeh (graf 4). Vendar nekaj sreče pri poslovanju na Forexu mora biti, kot običajno pri drugih poslih v življenju.

Na podlagi podatkov pridobljenih med raziskovalnim delom in analize le teh, postavljeno hipotezo zavračam.

#### **10 SKLEP**

Forex je zagotovo velika sprememba v svetovni globalni ekonomiji. Sistem je izkoristil sodobno informacijsko komunikacijsko tehnologijo in se razširili preko celega sveta. Postaja dostopen vsakomur in prinaša morebitne prihodke ali odhodke na katerikoli del sveta.

Njegova pomembnost in obsežnost z vsakim letom močno narašča. Postaja eden od ključnih ekonomskih indikatorjev uspešnosti nacionalnih ekonomij, ki je izražena skozi vrednost denarne valute.

Forex ni igra na srečo, kjer bi lahko z nekaj naključnimi števili konstantno pridobivali prihodke. Gre za zelo kompleksen virtualni sistem trgovanja, ki se odvija v realnem času ter v zelo velikem obsegu. Na njega vpliv ogromna množica svetovnih dogodkov in tudi mentaliteta in psihologija uporabnikov.

Znanje in izkušnje so v Forexu predpogoj za trajno uspešnost, ki ni za nikogar zagotovljena že v naprej. Praktično je podoben realnemu življenju, ker se je v večini primerov potrebno za uspeh in dokazovanje močno potruditi.

Virtualna borza je velik izziv tudi za mlade generacije, kot ena od možnosti pridobivanja prihodkov z relativno majhnimi začetnim kapitalom. Podobno kot pri ostalih poklicih ali delih, ki jih opravljajo posamezniki, tudi Forex ni za vsakogar.

## **ZAHVALA**

Zahvaljujem se mojima mentorjema mag. Ivanu Jovanu ter Henriku Söke za nasvete in pomoč pri izdelavi raziskovalne naloge. Hvala tudi vsem ostalim, ki so na kakršenkoli način pomagali pri mojem raziskovalnem delu.

# **PRILOGE**

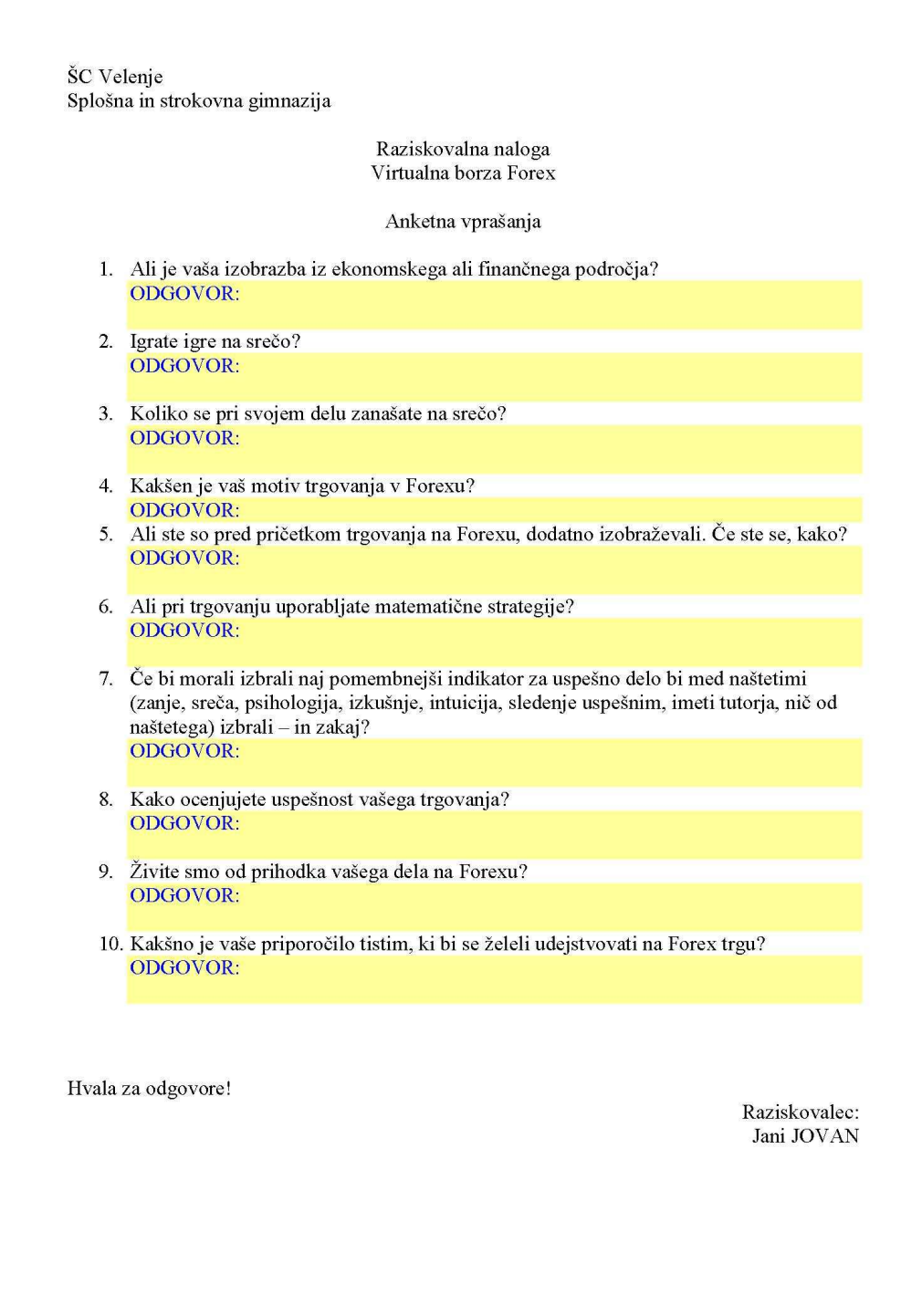

Priloga 1: Anketni list.

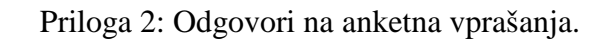

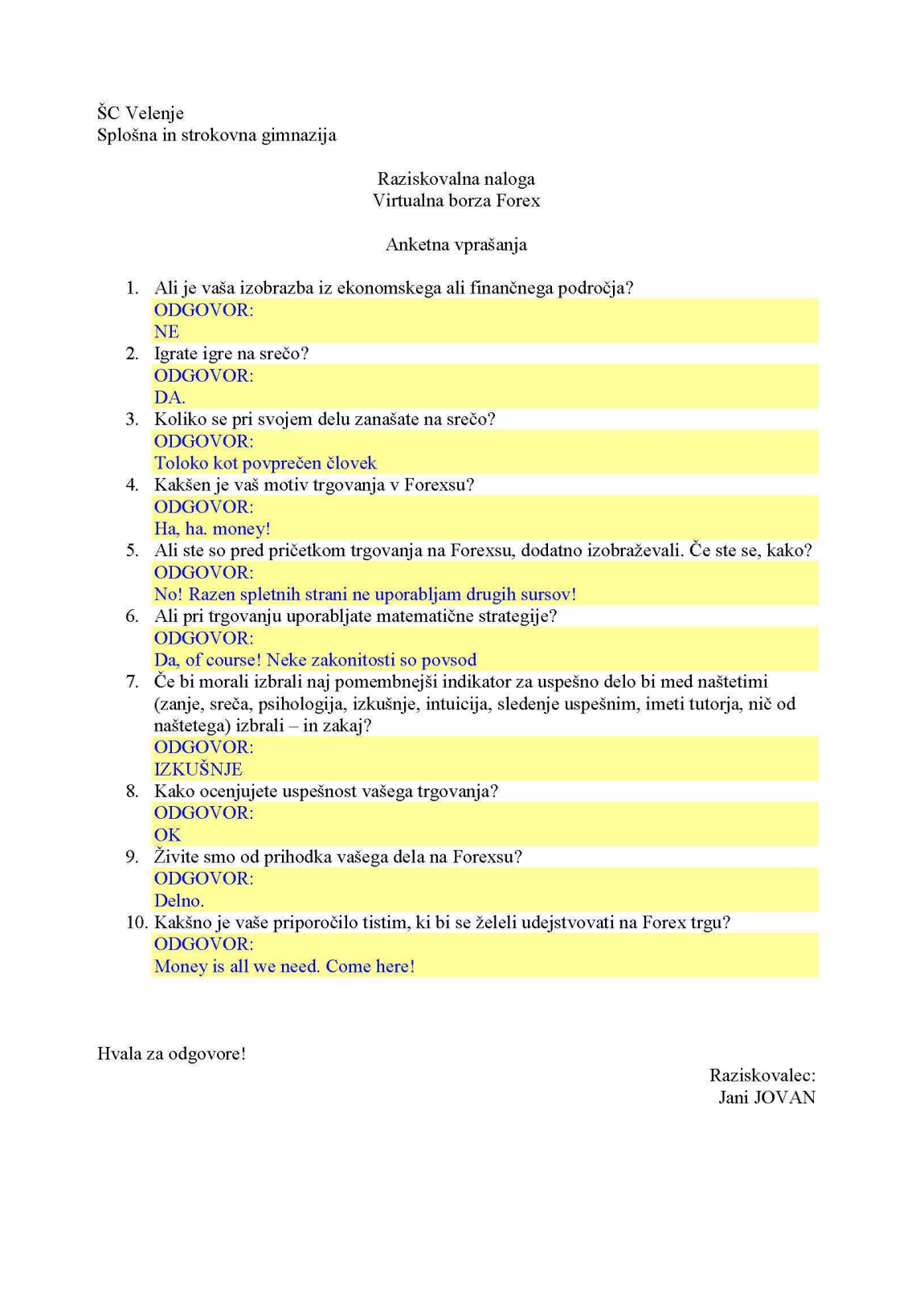

ŠC Velenje Splošna in strokovna gimnazija Raziskovalna naloga Virtualna borza Forex Anketna vprašanja 1. Ali je vaša izobrazba iz ekonomskega ali finančnega področja? ODGOVOR: Sem. 2. Igrate igre na srečo? ODGOVOR: DA, vendar nisem strasten igralec! 3. Koliko se pri svojem delu zanašate na srečo? ODGOVOR: Sreča mora biti vedno zraven. 4. Kakšen je vaš motiv trgovanja v Forexsu? ODGOVOR: Zaslužiti čim več. Obogateti, kdo si to ne želi. 5. Ali ste so pred pričetkom trgovanja na Forexsu, dodatno izobraževali. Če ste se, kako? ODGOVOR: Zelo malo. Izobraževal sem se samoiniciativno, kolikor je to tehnično potrebno. Izobraževanje je ves čas uporabe, nikoli ne preneha! 6. Ali pri trgovanju uporabljate matematične strategije? ODGOVOR: DA, do določene mere. 7. Če bi morali izbrali naj pomembnejši indikator za uspešno delo bi med naštetimi (zanje, sreča, psihologija, izkušnje, intuicija, sledenje uspešnim, imeti tutorja, nič od naštetega) izbrali - in zakaj? ODGOVOR: INTUICIJA. Šesti čut je odločujoč. Lahko prebereš celo goro literature in tehnika, pa na koncu ne boš zaradi tega imel več pipov pri poslu. To je moje mnenje. 8. Kako ocenjujete uspešnost vašega trgovanja? ODGOVOR: Sem zadovoljen in upam na še več.. 9. Živite smo od prihodka vašega dela na Forexsu? ODGOVOR: Ne še. 10. Kakšno je vaše priporočilo tistim, ki bi se želeli udejstvovati na Forex trgu? ODGOVOR: Če imaš rahle živce, si hitro nervozen se bojiš adrenalina, potem nisi za forex. Hvala za odgovore! Raziskovalec: Jani JOVAN

ŠC Velenje Splošna in strokovna gimnazija Raziskovalna naloga Virtualna borza Forex Anketna vprašanja 1. Ali je vaša izobrazba iz ekonomskega ali finančnega področja? ODGOVOR: DA. Sem univerzitetni diplomirani ekonomist. 2. Igrate igre na srečo? ODGOVOR: Ne. nikoli! 3. Koliko se pri svojem delu zanašate na srečo? ODGOVOR: Zelo malo. Nekaj sreče mora biti. 4. Kakšen je vaš motiv trgovanja v Forexsu? ODGOVOR: V življenju ustvariti ekonomsko svobodo. 5. Ali ste so pred pričetkom trgovanja na Forexsu, dodatno izobraževali. Če ste se, kako? ODGOVOR: Sem. V glavnem sem iskal informacije na spletnih straneh. Nekaj malega sem gledal proučeval tudi literaturo. Predvsem spletne strani, tam je največ informacij in izkušenj. Treba jih je izluščiti, da so uporabne. 6. Ali pri trgovanju uporabljate matematične strategije? ODGOVOR: Ne. 7. Če bi morali izbrali naj pomembnejši indikator za uspešno delo bi med naštetimi (zanje, sreča, psihologija, izkušnje, intuicija, sledenje uspešnim, imeti tutorja, nič od naštetega) izbrali - in zakaj? ODGOVOR: Intuicija. Dober navdih se zgodi v tebi, če si napolnjen z zadostno količino znanja. 8. Kako ocenjujete uspešnost vašega trgovanja? ODGOVOR: Zadovoljivo. Upam, da se bo s časoma in z več izkušenosti stopnjevala tudi uspešnost. 9. Živite smo od prihodka vašega dela na Forexsu? ODGOVOR: Ne. To mi je v tem trenutku kot plačani hobi. 10. Kakšno je vaše priporočilo tistim, ki bi se želeli udejstvovati na Forex trgu? ODGOVOR: Vredno je poskusiti, vendar se je treba zavedati rizika, ki ga nosi Forex. Veliko denarja v trgovanju lahko prenese zelo velik prihodek, a tudi zelo veliko izgubo. Poznam nekoga, ki je zelo hitro v Forexsu zapravil skoraj vse svoje premoženje. Hvala za odgovore! Raziskovalec: Jani JOVAN

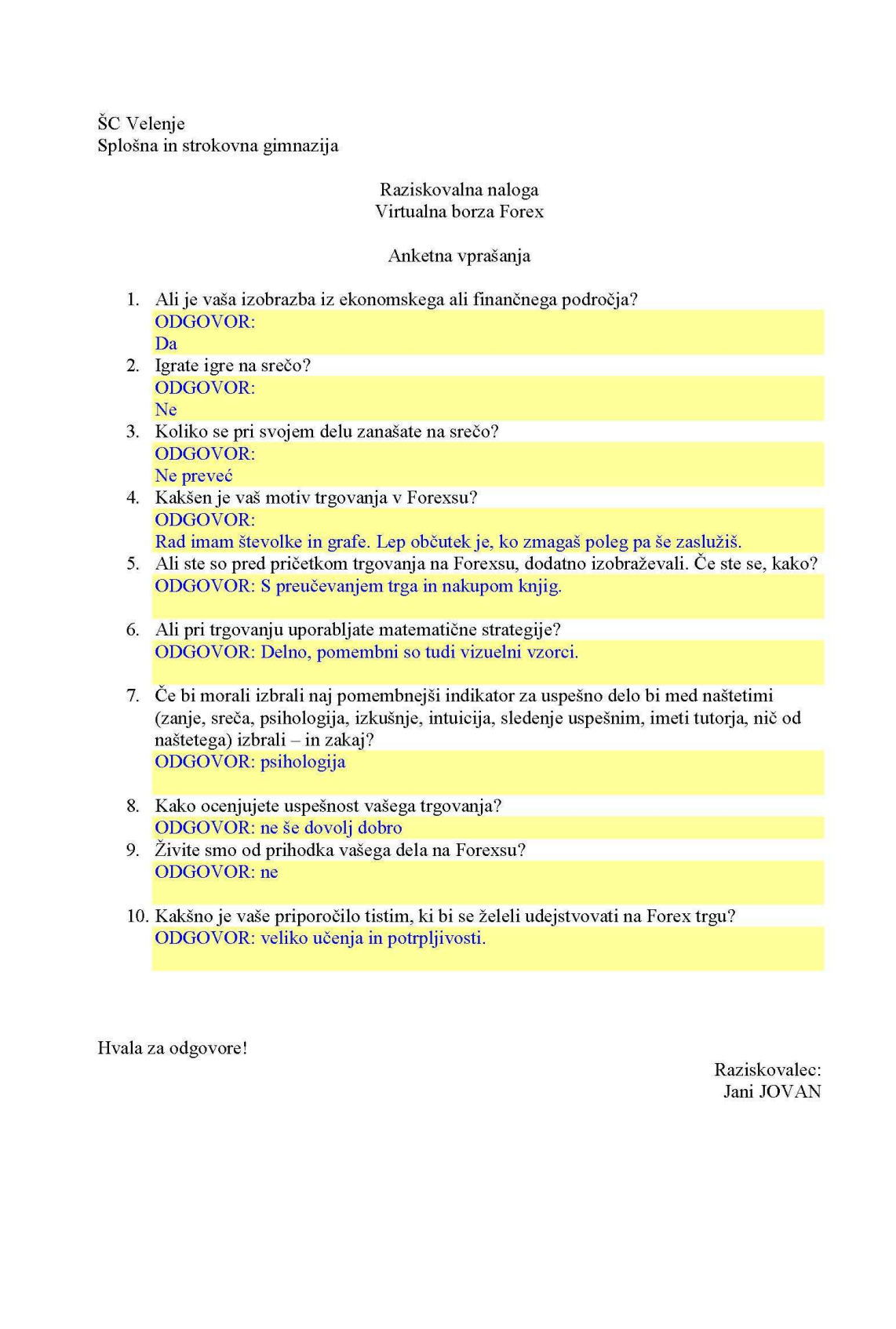

ŠC Velenje Splošna in strokovna gimnazija Raziskovalna naloga Virtualna borza Forex Anketna vprašanja 1. Ali je vaša izobrazba iz ekonomskega ali finančnega področja? **ODGOVOR** Da, moja izobrazba iz finančnega področja 2. Igrate igre na srečo? ODGOVOR: Zelo malo, kdaj pa kdaj kupim kakšno srečko. 3. Koliko se pri svojem delu zanašate na srečo? ODGOVOR: Skoraj nič. Naj več uspeh pričakujem od vloženega dela - znanja 4. Kakšen je vaš motiv trgovanja v Forexsu? ODGOVOR: Zaslužek. Za svoje delo in znanje iščem najboljšega plačnika. 5. Ali ste so pred pričetkom trgovanja na Forexsu, dodatno izobraževali. Če ste se, kako? ODGOVOR: Da. Začel sem s pridobivanjem informacij preko spleta in nato še literaturo. Udeležil sem se na nekaj seminarjih v tujini. Ves čas se uporabljal demo račun za borzni simulator in preizkušal, kako je možno uveljavljati določene strategije. 6. Ali pri trgovanju uporabljate matematične strategije? ODGOVOR: Da, vendar ne izključno samo njih. Če uporabljaš te metode, potem to ni več finančno znanje ampak matematika, stohastika, statistika in še kaj. To ni dovolj! 7. Če bi morali izbrali naj pomembnejši indikator za uspešno delo bi med naštetimi (zanje, sreča, psihologija, izkušnje, intuicija, sledenje uspešnim, imeti tutorja, nič od naštetega) izbrali – in zakaj? ODGOVOR: IZKUŠNJE. Samo dolgotrajno delo in vztrajanje pri nekem načelu ali strategiji ti da uspeh. 8. Kako ocenjujete uspešnost vašega trgovanja? ODGOVOR: Če ne bi imel uspeha, ne bi odgovarjal na vaša vprašanja. 9. Živite smo od prihodka vašega dela na Forexsu? ODGOVOR: Še NE! Želim si, da to bo v kratkem. Moraš imeti dovolj veliko »maso« za trgovanje! 10. Kakšno je vaše priporočilo tistim, ki bi se želeli udejstvovati na Forex trgu? ODGOVOR: Vezami ali pusti! Pravega priporočila ni. Vsak dela svojo zgodbo življenja na svoj način. Nauki in priporočila so samo informacije, ki same po sebi še ne prinašajo koristne vrednosti. Hvala za odgovore! Raziskovalec: Jani JOVAN

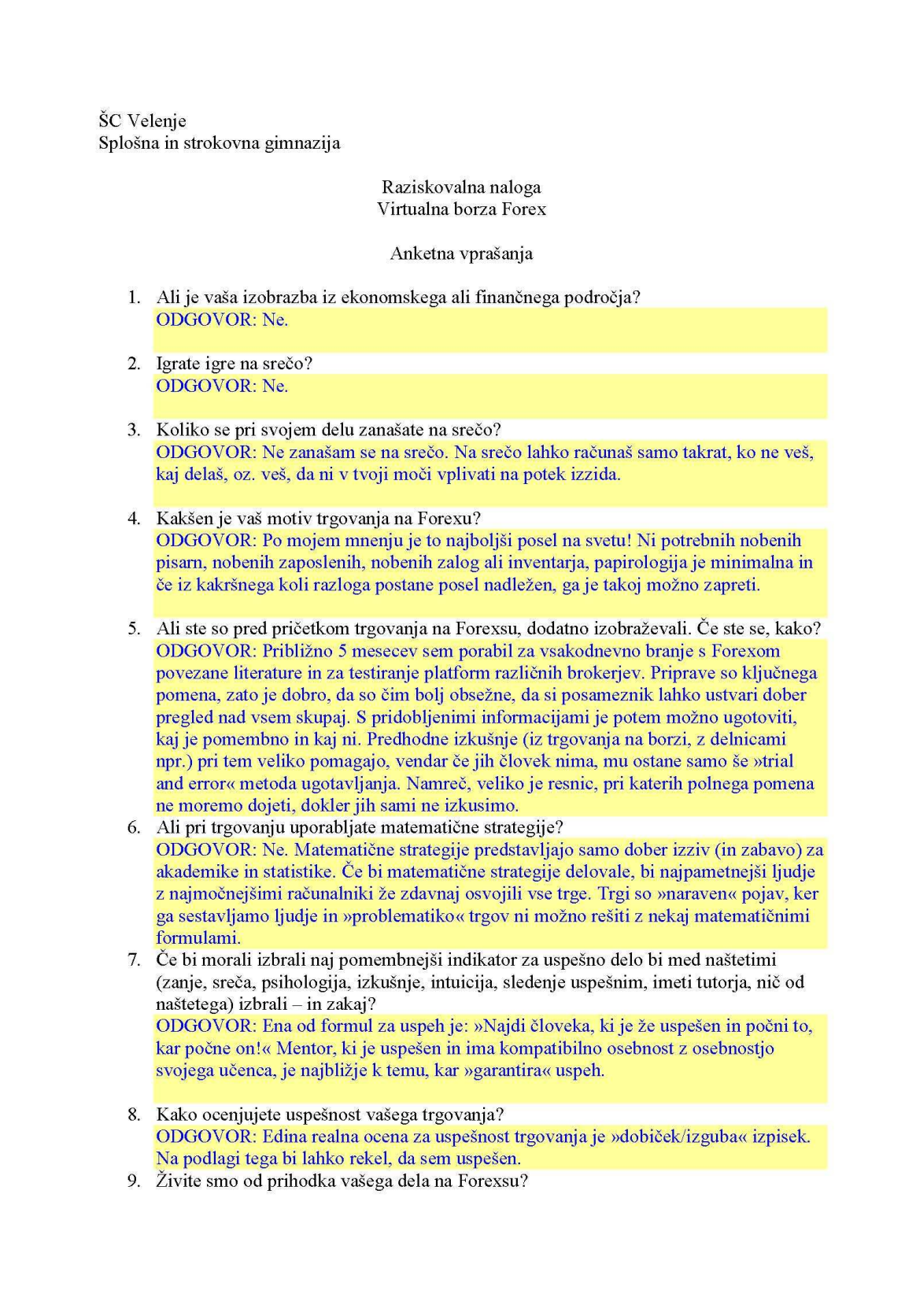

ODGOVOR: Ne. Moj vložek je premajhen, da bi lahko (udobno) živel samo od trgovanja na Forexu. Vendar to je stvar, ki se spreminja. 10. Kakšno je vaše priporočilo tistim, ki bi se želeli udejstvovati na Forex trgu? ODGOVOR: Vsak posameznik se mora najprej posvetiti preučevanju teorije (psihologija, upravljanje denarja, tehnična in fundamentalna analiza, ...), kar lahko traja od nekaj mesecev do nekaj let. Šele potem se naj zares in dokončno posveti nabiranju samo praktičnih izkušenj. Sicer pa je uspeh (ali poraz) na Forexu v večji meri odvisen od človekovega mentalnega odnosa (resnost, predanost,...), kot pa od njegovih mentalnih zmožnosti. Hvala za odgovore! Raziskovalec: Jani JOVAN

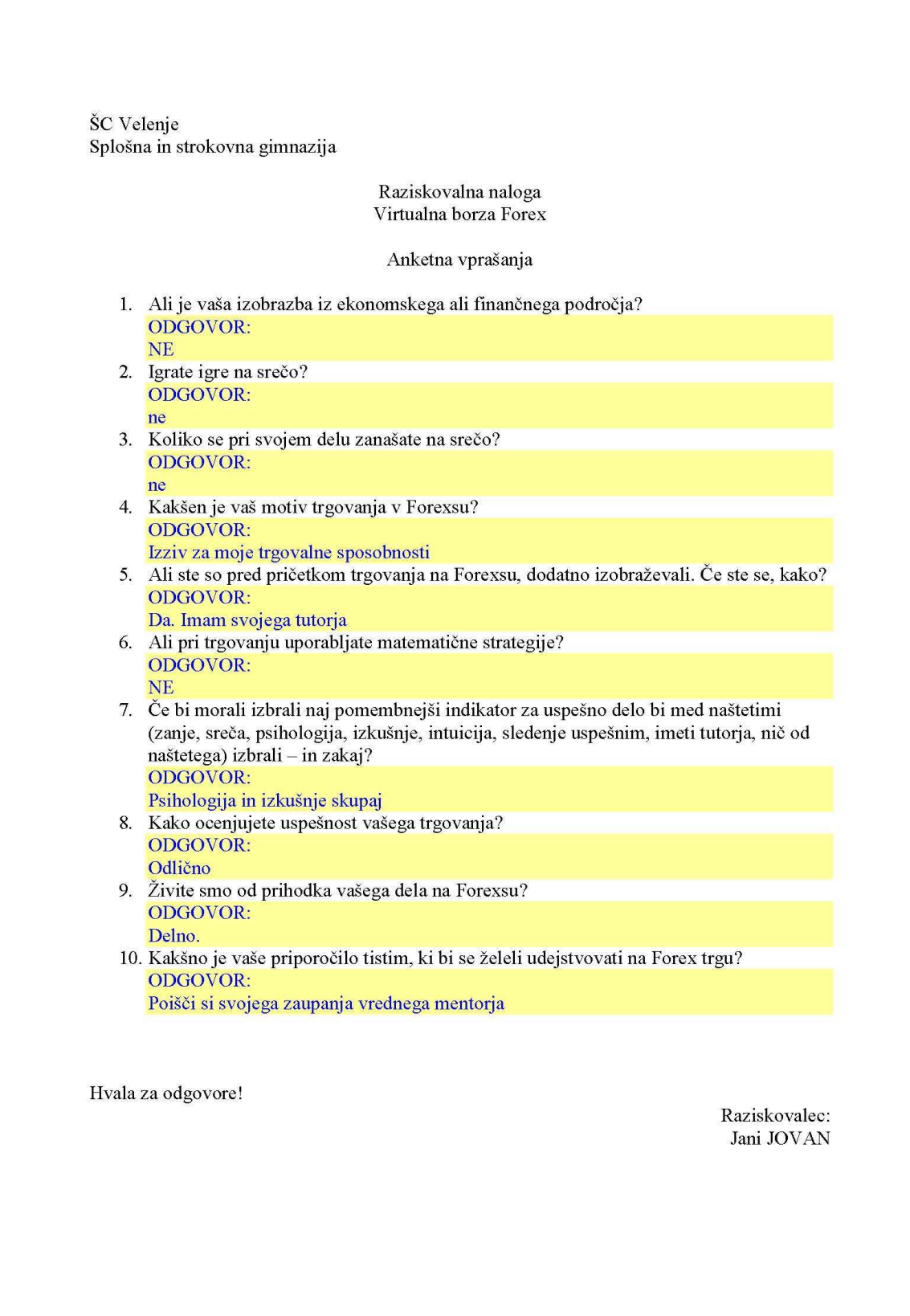

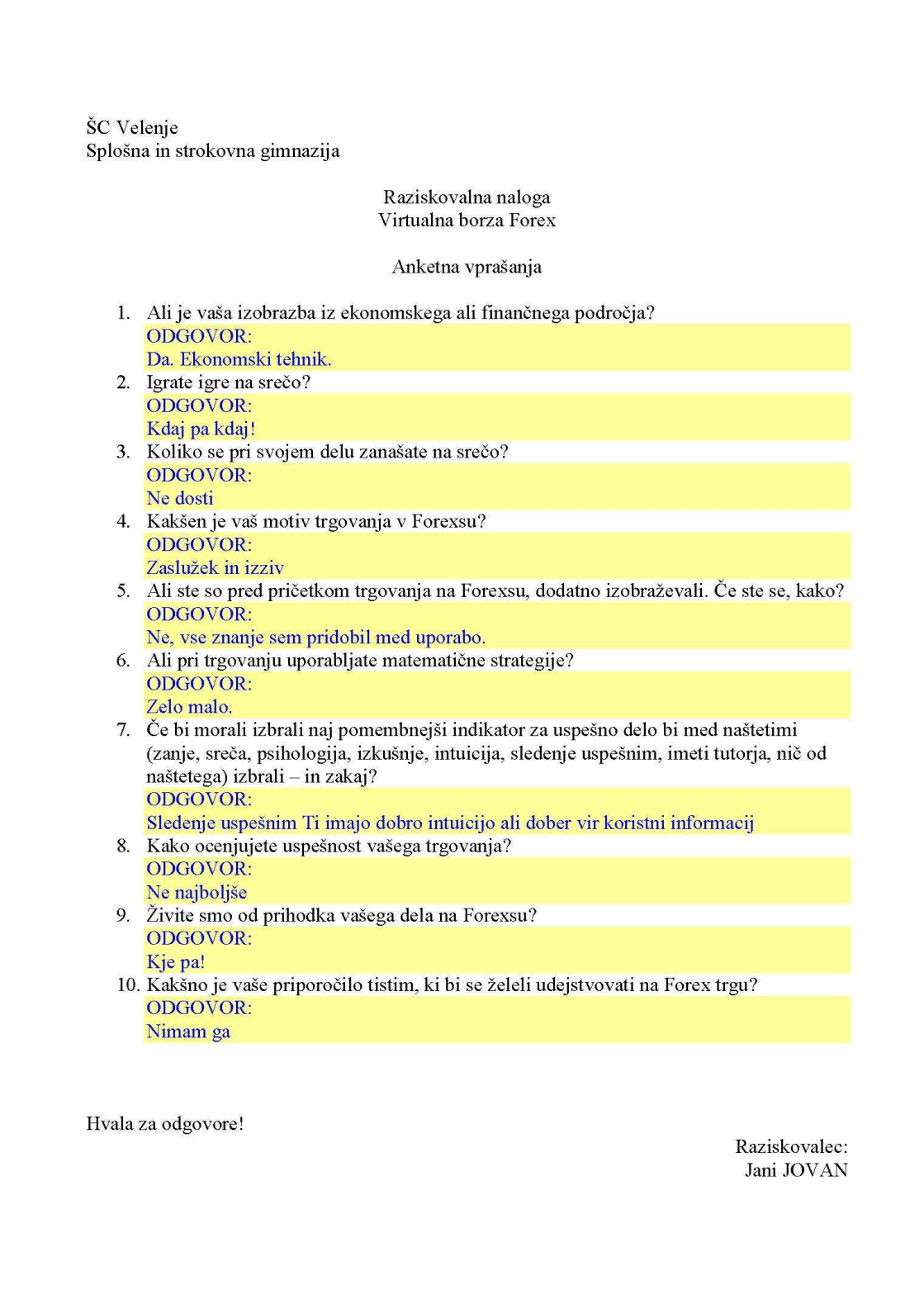

## **VIRI IN LITERATURA**

- 1. Mark Galant and Brian Dolan, Currency Trading For Dummies, Wiley Publishing, Inc., 2007.
- 2. Erol Bortucene and Cynthia Macy, The Day Trade Forex System, DayTradeForex, 2003.
- 3. John Levine, Forex for Everyone, StrategicTradingSystem, 2005.
- 4. Rob Booker, Strategy:10, robbooker.com, 2003.
- 5. Learn to trade currencies, [15. jan. 2008]. Dostopno na svetovnem spletu: http://www.forex.com/learn.html.
- 6. ZuluTrade, Frequently Asked Questions, [10. feb. 2008]. Dostopno na svetovnem spletu: http://autotrade.zulutrade.com/FAQ.aspx.
- 7. InterbankFX, Learning Your Risk Tolerance, [17. dec. 2007]. Dostopno na svetovnem spletu: http://interbankfx.com/Ibfxu/Catalog/TradingStrategies/STR1001.aspx.
- 8. James Hunaban, A Few Forex Basics, [10. feb. 2008]. Dostopno na svetovnem spletu: http://ezinearticles.com/?A-Few-Forex-Basics&id=1029182.
- 9. Forex borzno trgovanje, investiranje na borzi, [10. jan. 2008]. Dostopno na svetovnem spletu: http://www.forextrgovanje.com/o\_forexu.html